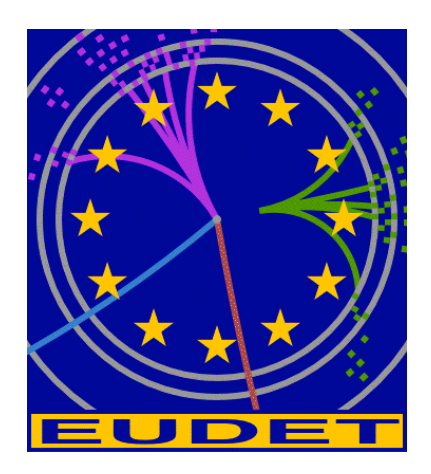

# **The EUDET Data Reduction Board (EUDRB)**

( firmware version EUDRB\_MIMOx )

version 1.0 of Apr.  $22<sup>nd</sup>$  2008 version 1.1 of  $\overrightarrow{Aug}$ .  $8^{th}$  2008

A. Cotta Ramusino $<sup>1</sup>$ </sup>

#### **Abstract**

The EUDET Data Reduction board was developed at INFN-Ferrara in collaboration with University of Insubria-Como and INFN-Roma 3 to read out Monolithic Active Pixel Sensors (MAPS). The motherboard ("EUDRB\_MoBo") is a VME64x slave in 6U Eurocard format. The motherboard supports one "analog" ("EUDRB\_DCA") and one "digital" ("EUDRB\_DCD") daughter cards with PCI Mezzanine Card (PMC) format. The EUDRB\_DCD provides detector timing signals and it is also provides the EUDRB with a USB2.0 port for diagnostic and stand-alone data acquisition. The EUDRB-DCA has 4 single-ended/differential analog inputs and it is based on the design developed by IPHC (Institut Pluridisciplinaire Hubert-Curien) and the SUCIMA collaboration. The EUDRB has been so far employed with the IPHC MIMOSA-5, MIMOSTAR 2 and MIMOTel devices.

The "EUDRB\_MIOx" version of the firmware extends the functionality of the EUDRB card to include handling for the MIMOSA18 sensor and improves its rate capabilty

<sup>1</sup> <sup>1</sup> INFN, Ferrara, Italy

# **1 Introduction**

 The EUDET Data Reduction board (EUDRB) was developed at INFN-Ferrara, in collaboration with University of Insubria in Como and the INFN - Roma3, to read out Monolithic Active Pixel Sensors (MAPS).

 The board generates detector timing signals in LVDS logic levels and provides analog to digital conversion of the 4 analog single-ended/differential input with 12bits resolution at a sampling frequency currently selectable between 15MHz and 11.25MHz. The EUDRB also features an output port (with TTL signalling levels) to configure detectors with JTAG programmable features. The motherboard has 4 banks of 256k x 48bit SRAM memories providing storage for up to 3 full frames for a 1Mpixel sensor like the MIMOSA-5 by IPHC. On this collected data the EUDRB performs Correlated Double Sampling (CDS), Pedestal Subtraction and Threshold Comparison on to reduce the data size for the events selected by the experimental trigger. The EUDRB may however provide the full frame information when the "raw" operating mode is selected. The EUDRB features a 256k x 32bit FIFO memory to provide temporary storage for data selected by a trigger and waiting to be readout. Both a VME and a USB2.0 interface are implemented; the EUDRB may be used for reading out MAPS both in stand-alone mode on a bench-top and in a standard VME-based data acquisition system.

 The trigger input port on the front panel of the EUDRB was designed to interface it to the EUDET Trigger Logic Unit (TLU) and a trigger bus is also foreseen to distribute/receive trigger information over the free lines of the VME J2 connectors by means of a private bus on falt cable. Two LEMO connectors on the front panel of the EUDRB can be used to synchronize the data collection operations over a pool of boards.

 The operation of the EUDRB is controlled by an ALTERA Cyclone II Field Programmable Gate Array (FPGA) device in which a NIOS-II microcontroller is also implemented to do initialization, housekeeping and diagnostic. An 8 MByte serial configuration device EPCS64 is used to store both the FPGA configuration information and the microcontroller code. At power up the FPGA loads its configuration from the EPCS64 and begins operation; the first task executed by the NIOS-II is to copy its ROM-resident code from the EPCS64 to its 1MByte program/data RAM and then jump to executing the code in RAM.

 The FPGA handles the operations related to data collection, trigger servicing and I/O port interfacing with sequencers and logic blocks described in VHDL code or schematic diagrams. The FPGA project files are processed by the ALTERA Quartus development system to produce a configuration file (with a **.sof** extension). The development of the NIOS-II firmware is instead carried out using the ALTERA NIOS-IDE, an Eclipse-based framework; the compilation of the C-source code produces a loadable file (with a **.elf** extension). The "FLASH PROGRAMMER" tool of the NIOS-IDE is used to store both the .sof and the .elf files in the EPCS64 configuration device via the JTAG port of the FPGA.

 The present description of the EUDRB refers then to a EUDRB loaded with the "EUDRB-MIMOx" combination of the TopLevel\_MIMOx.sof + EUDRB\_MIMOX.elf file developed by the writer for the commissioning of the demonstrator telescope at DESY and CERN.

 The URL for the compressed file containing the whole project is (work on it still in progress):

#### http://www.fe.infn.it/u/cotta/ILC/EUDET/EUDRB-MIMOx/TopLevel\_MIMOx\_temp.rar

# **2 EUDRB hardware: an overview**

The figure on the following page represents a block diagram of the EUDRB.

### **2.1 EUDRB Motherboard (EUDRB\_MOBO)**

The larger green block represents the motherboard (EUDRB\_MoBo) and the resources supported by it:

- the ALTERA EP2C70F896C8 FPGA (dashed blue outline) with the NIOS-II block in evidence. Details of the sequencers and logic blocks implemented in the FPGA are given in a later section

- the four banks of 256k x 48bit SRAM whose function is to hold the pixel voltage samples recorded during the last three scans of the four MAPS submatrices. The SRAM also hold values of pedestal (6bits) and threshold (6bits) which are specific to each pixel

- the 256k x 32bit FIFO used as temporary storage for the data requested with a trigger pending the readout through the VME or USB2.0 port

- utilities:
	- the 256k  $*$  32bit SRAM used as program/data memory by the NIOS-II
	- the 1M  $*$  8bit Flash (non volatile) memory which could be used by the NIOS to store permanent data (i.e. default pedestal/threshold values)
	- the configuration device EPCS64
	- the configuration controller based on an ALTERA EPM240T100 which provides an alternate method for bootstrapping the FPGA
	- the "EUDET TLU" ports: the front panel port to connect the EUDRB directly to the EUDET Trigger Logic Unit. An EUDRB connected to the TLU will act as the "TLU-Interface" for all the EUDRBs in a VME crate. The "TLU- Interface" fans out the trigger informations to other EUDRBs via a private bus on a cable segment installed on the free pins of the VME P2 connectors
	- the RS-232 port which allows a simple and direct connection of the NIOS-II to an host PC for lower level diagnostics and debugging

### **2.2 EUDRB Digital Daughter Card (EUDRB\_DCD)**

The EUDRB DCD is a board with standard PCI Mezzanine Card (PMC) format and PMC compatible connectors toward the EUDRB\_MOBO.

 On the front side of the EUDRB\_DCD four connectors are available, whose pin definition is reported in Fig. 2.3.

 The EUDRB\_DCD features a Cypress CY7C68013A-56PVXC, which, like in the MAPS readout boards designed by the SUCIMA collaborations, provides a relatively simple way of interfacing the EUDRB's FPGA to an USB2.0 bus, via the front panel connector J4.

 The CY7C68013A-56PVXC holds its bootstrapping data into a 24LC128 128kbit serial EEPROM. The EUDRB DCD then provides an I/O port with single ended 3.3V TTL signal levels (connector J1, RJ45) to control the configuration of sensors with features programmable via a JTAG interface, like the IPHC MIMO\*2.

 The J2 connector provides detector timing signals (Scan Clock and Scan Reset) in LVDS format.

 For driving the MIMOTel sensor used in the demonstrator telescope an interface board has been developed at INFN Ferrara ("MIMOTel level adapter") which translates the voltage levels of the JTAG signals from the EUDRB\_DCD J1 connector, rearranges connector pin

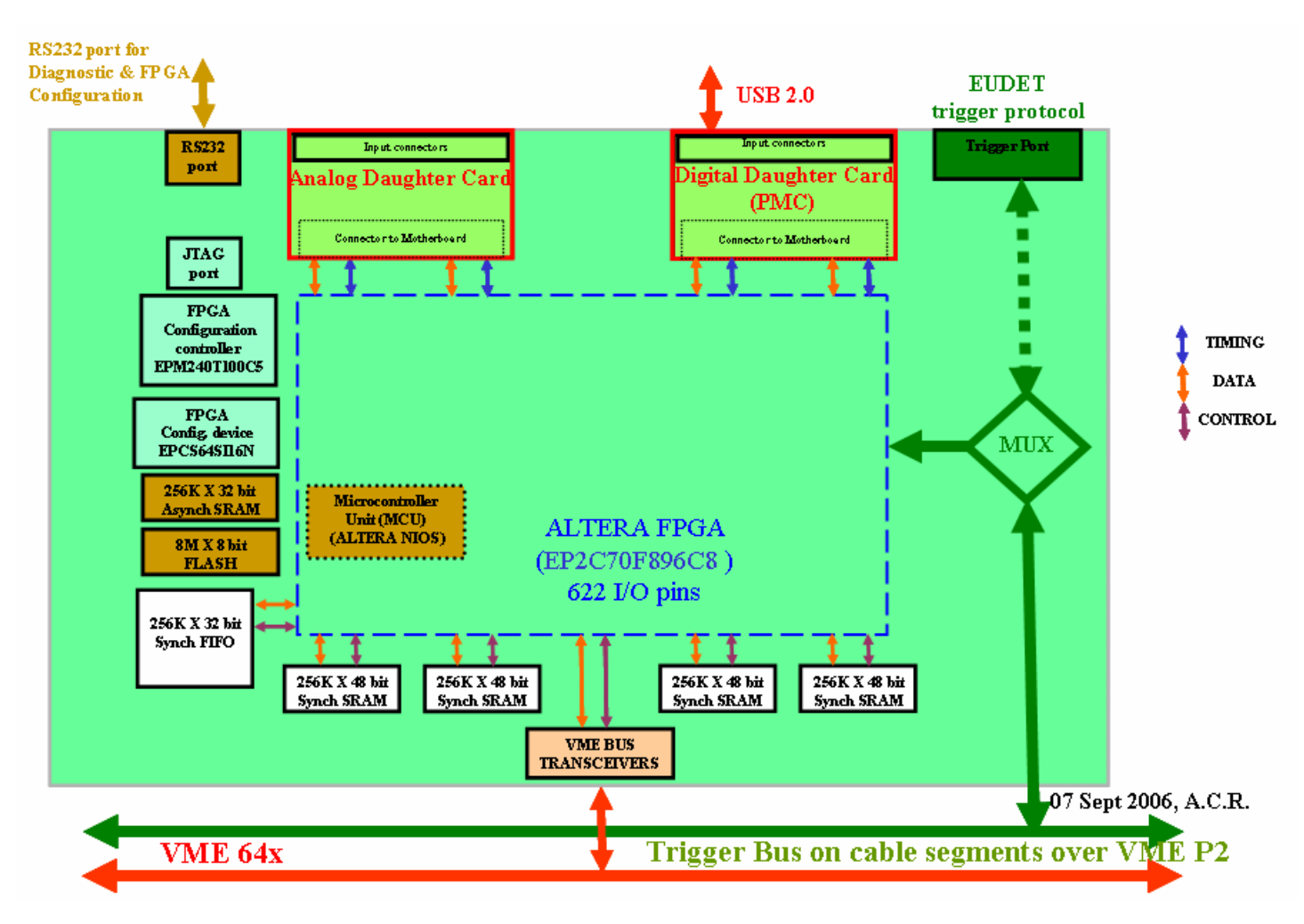

Fig. 2.1 EUDRB 's block diagram

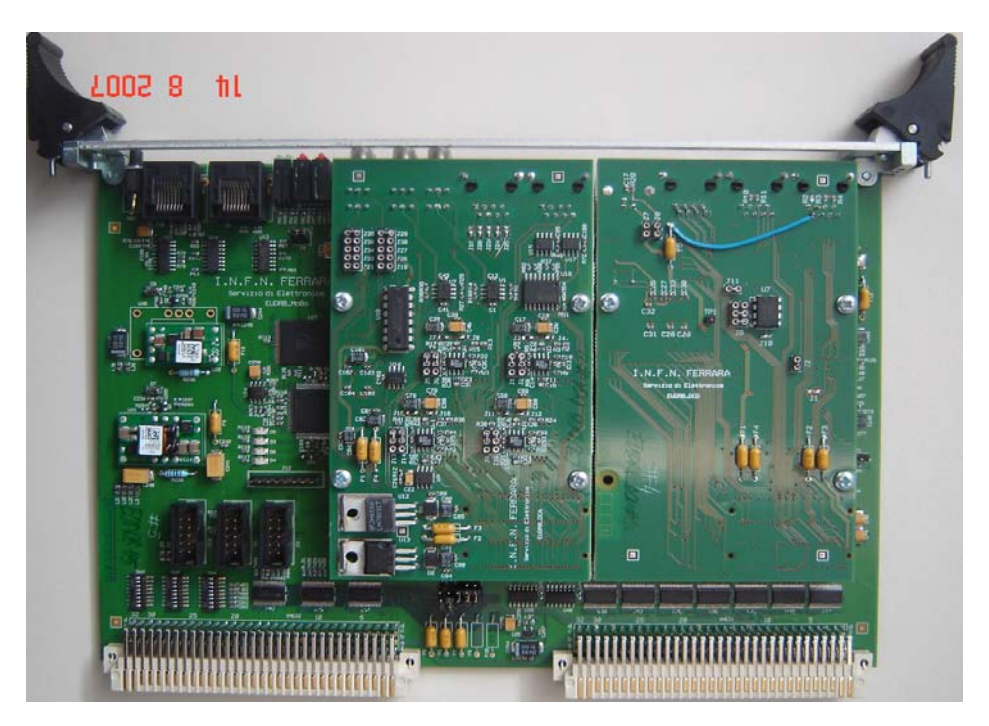

Fig. 2.2 EUDRB's top view with daughter cards installed

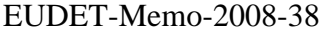

|                                        | ALTERNATE PINOUT OF CONNECTOR D_J1 (RJ-45)<br>DIMENSIONS 75 x 130 mm |                         | Standard<br>3.3V TTL<br>eg<br>Lo                                            |                                                                                                    | 3.3V TTL<br>33VTL<br>33VTL<br>$3.3V$ $\Pi$<br>g<br>88<br>$\overline{6}$ |                                                                                                    |                                                                                                    | Standard<br>lype)                   | gg<br>88                           | <b>SSSS</b><br>8888                                                                                           |                                                                               |                                                                                                    |                                              | Standard                       | ğ<br>ğ<br>₿                                                                                                    | <b>LVDS</b><br>$\leq \leq$<br>Ξ |                                                                         | <b>SSSS</b><br>ğ<br>Ξ<br>ΞΞ |                                                             |                                   | Standard<br>ј <sub>ре</sub> | power<br>power<br>9<br>9                                             |                                                                                                    |                         |                                                                                              |                                 |  |                           |
|----------------------------------------|----------------------------------------------------------------------|-------------------------|-----------------------------------------------------------------------------|----------------------------------------------------------------------------------------------------|-------------------------------------------------------------------------|----------------------------------------------------------------------------------------------------|----------------------------------------------------------------------------------------------------|-------------------------------------|------------------------------------|----------------------------------------------------------------------------------------------------|-------------------------------------------------------------------------------|----------------------------------------------------------------------------------------------------|----------------------------------------------|--------------------------------|----------------------------------------------------------------------------------------------------|---------------------------------|-------------------------------------------------------------------------|-----------------------------|-------------------------------------------------------------|-----------------------------------|-----------------------------|----------------------------------------------------------------------|----------------------------------------------------------------------------------------------------|-------------------------|----------------------------------------------------------------------------------------------|---------------------------------|--|---------------------------|
| DIGITAL DAUGHTER CARD connector pinout |                                                                      | FOR MIMOSTAR / MIMOSA 5 |                                                                             | MSTART Nust/CDS TP<br>Signal Name<br>MSTAR_TCK/MKOFF1<br>GND<br>MSTAR_TMS / MKOFF2<br>MSTAR_TDI / OFAST<br>MSTAR_TDO/OSHUT<br>GND<br>욿 |                                                                         |                                                                                                    | ALTERNATE PINOUT OF CONNECTOR D_J2 (RJ-45)<br>MSTAR CLKRDn/M5 CLKRDn<br><b>MSTAR_CLKRDp/M5_CLKRDp</b><br>FOR MIMOSTAR / MIMOSA 5<br>Signal Name |                                     |                                    | MSTAR_CLK10Xp/ ——————<br>MSTAR_CLK10Xn / ——————<br>MSTAR_SYNOp / M5_nRSTp<br>MSTAR_SYNOn / M5_nRSTn<br>S<br>읗 |                                                                               | ALTERNATE PINOUT OF CONNECTOR D J3 (RJ-45)<br>Signal Name<br>LVDSOUT4n / LVDSOUT4n / MR_CLKOUTn<br>LVDSOUT4p/LVDSOUT4p/MR_CLKOUTp<br>FOR MIMOSTAR / MIMOSA 5/ MIMO-ROMA |                                              |                                | LVDSOUTIn/LVDSOUTIn/MR_SOF_OUTIn<br>LVDSOUTIp/LVDSOUTIp/MR_SOF_OUTIp<br>LVDSOUT3n / LVDSOUT3n / -<br>LVDSOUT2n/LVDSOUT2n/<br>LVDSOUT2p/LVDSOUT2p/<br>/MDSOUT3p/LVDSOUT3p |                                 | PINOUT OF CONNECTOR D_J4 (USB-B)<br>FOR MIMOSTAR / MIMOSA 5 / MIMO-ROMA |                             | Signal Name                                                 | -DATA<br>$+0ATB$<br>$\frac{1}{2}$ |                             |                                                                      |                                                                                                    | June 26th 2007, A.C.R.  |                                                                                              |                                 |  |                           |
|                                        |                                                                      |                         | RJ 45 conductor no.                                                         |                                                                                                    |                                                                         | $\begin{array}{ccccccccccccccccc} \multicolumn{4}{c}{} & \multicolumn{4}{c}{} &$ | $\infty$                                                                                                    |                                     | RJ-45 conductor no                 |                                                                                                    | 6                                                                             | <b>TO ON</b>                                                                                                    |                                              |                                |                                                                                                    | RJ-45 conductor no.             | c٩                                                                      | s.                          | <b>TO OF</b>                                                |                                   |                             |                                                                      | USB-B conductor no.                                                                                       |                         | C2 MF                                                                                        |                                 |  |                           |
| ANALOG DAUGHTER CARD connector pinout  |                                                                      |                         | Boleue<br>Standard<br>ğщ<br>르                                               | Boleue<br>Boleure<br>$\equiv$                                                                                                    | Bojeure                                                                 | Bojeue<br>Boleue<br>$2 \quad 2 \quad 2 \quad 2 \quad 3$                                                                                                    | Bojeure<br>Boleure<br>드                                                                                                    |                                     | Standard<br>Tуре                   | Out/Out analog/LVTTL                                                                                          |                                                                               | Out/Out analog/LVTTL<br>Pwr/Out power/LVTTL                                                                                                    | Out/Out analog/LVTTL<br>Out/Out analog/LVTTL |                                |                                                                                                    | Standard<br>Īуре                | Boreue<br>르                                                             |                             | <b>Standard</b><br>⊺уре                                     | Boreus<br>르                       |                             | Standard<br>Boreure<br>ľуре<br>드                                     |                                                                                                    | <b>Standard</b><br>Type | analog<br>르                                                                                  | Standard<br>Boreue<br>Туре<br>s |  | Standard<br>Boreue<br>e∉T |
|                                        | PINOUT OF CONNECTOR A_J1 (RJ-45)<br>DIMENSIONS 75 x 130 mm           |                         | Signal Name<br>ASG3p                                                        | ASGL1p<br>ASGL3n                                                                                                    | ASGL1n                                                                  | ASGL2p<br>4SGL0p<br>ASGL0p                                                                                                    | ASGLOn                                                                                                    | PINOUT OF CONNECTOR A_J2 (RJ-45)    | Signal Name (normal/alternate) (*) | (*) Alternate pin functions to drive the MIMOSA V with analog board alone<br>DAC_OUT1 / MKOFF1                | DAC_OUT4/CDS_TP<br>DAC_OUT2 / MKOFF2<br>DAC_OUT3/OSHUT<br>GND/OFAST<br>5<br>3 | 9<br>3                                                                                                    |                                              | PINOUT OF CONNECTOR A_J3 (LEMO | Signal Name<br>ASGLOp<br>읗                                                                                                    |                                 | PINOUT OF CONNECTOR A_J4 (LEMO)<br><b>Signal Name</b>                   | ភ្នំខ្លួ                    | <b>INOUT OF CONNECTOR A_J5 (LEMO)</b><br><b>Signal Name</b> |                                   | ක්<br>මේ                    | INOUT OF CONNECTOR A_J6 (LEMO)<br><b>Signal Name</b><br>್ದಿ<br>ಇತ್ತಿ | PINOUT OF CONNECTOR A_J7 (LEMO)<br>External Pixel Scan Clock (MIMO-ROMA)<br><b>Signal Name</b><br>9<br>So |                         | PINOUT OF CONNECTOR A_J8 (LEMO)<br>External "Start Of Frame" (MIMO-ROMA)<br>Signal Name<br>웅 |                                 |  |                           |
|                                        |                                                                      |                         | -45 con<br>ᄒ                                                                | ൚                                                                                                    | ÷                                                                       | စ<br>œ                                                                                                    |                                                                                                    |                                     | RJ-45 con                          |                                                                                                    |                                                                               | ÷                                                                                                    | Ю.                                           |                                |                                                                                                    | LEMOcon                         | N                                                                       |                             | LEMOcon                                                     | Σ                                 |                             | LEMOcon                                                              | N                                                                                                    | LEMOcon                 |                                                                                              | LEMOcon                         |  | LEMOcon<br>N              |
|                                        | PINOUT OF CONNECTOR MOBO_JI (RJ-45)<br>DIMENSIONS 233 x 160 mm       |                         | Standard<br>ğ<br>₿                                                          | O                                                                                                    |                                                                         | <b>SSSSSS</b>                                                                                                    | ğ<br>$\circ \circ \circ$                                                                                                    |                                     | Standard<br>Гуре                   | ga<br>Sa                                                                                                    | power                                                                         | nas<br>Sa<br>နီဝဝနီဝ                                                                                                    | 000<br>000<br>00000<br>00000                 |                                |                                                                                                    |                                 |                                                                         |                             |                                                             |                                   |                             |                                                                      |                                                                                                    |                         |                                                                                              |                                 |  |                           |
| MOTHER BOARD connector pinout          |                                                                      |                         | TriggerPulse_TriggerNumber_P<br>TriggerPulse_TriggerNumber_N<br>Signal Name |                                                                                                    | Busy_P<br>TriggerReset_P                                                | TriggerReset_N<br><b>History</b>                                                                                                    | TriggerNumberClockOut_P<br>TriggerNumberClockOut <sup>N</sup>                                                                                   | PINOUT OF CONNECTOR MOBO_J12(RJ-45) | Signal Name                        | SpareLVDS_N_P<br>SpareLVDS_N_N                                                                                | <u>8</u>                                                                      | SpareLVDS_OUT_N<br>SpareLVDS_OUT_N                                                                                                    | 물주<br>동굴군                                    |                                |                                                                                                    |                                 |                                                                         |                             |                                                             |                                   |                             |                                                                      |                                                                                                    |                         |                                                                                              |                                 |  |                           |
|                                        |                                                                      |                         | RJ-45 conductor no.                                                         | ິ                                                                                                    | 4                                                                       | $\omega \omega \sim 0$                                                                                                    |                                                                                                    |                                     | RJ-45 conductor no.                |                                                                                                    |                                                                               |                                                                                                    | <b>+0020</b>                                 |                                |                                                                                                    |                                 |                                                                         |                             |                                                             |                                   |                             |                                                                      |                                                                                                    |                         |                                                                                              |                                 |  |                           |

Fig. 2.3 EUDRB's front panel connectors pinout

definitions and drives the output signals through two RJ45 connectors to the MIMOTel. Fig. 2.4 shows the electric diagram of the "MIMOTel level adapter".

 The J3 connector receives detector timing signals (Scan Clock and Scan Reset) in LVDS format from an external source ( like a sensor's proximity board or another EUDRB ). This feature has not been used in the demonstration telescope because a different port, on the analog daughter card) for such synchronization signals has been used.

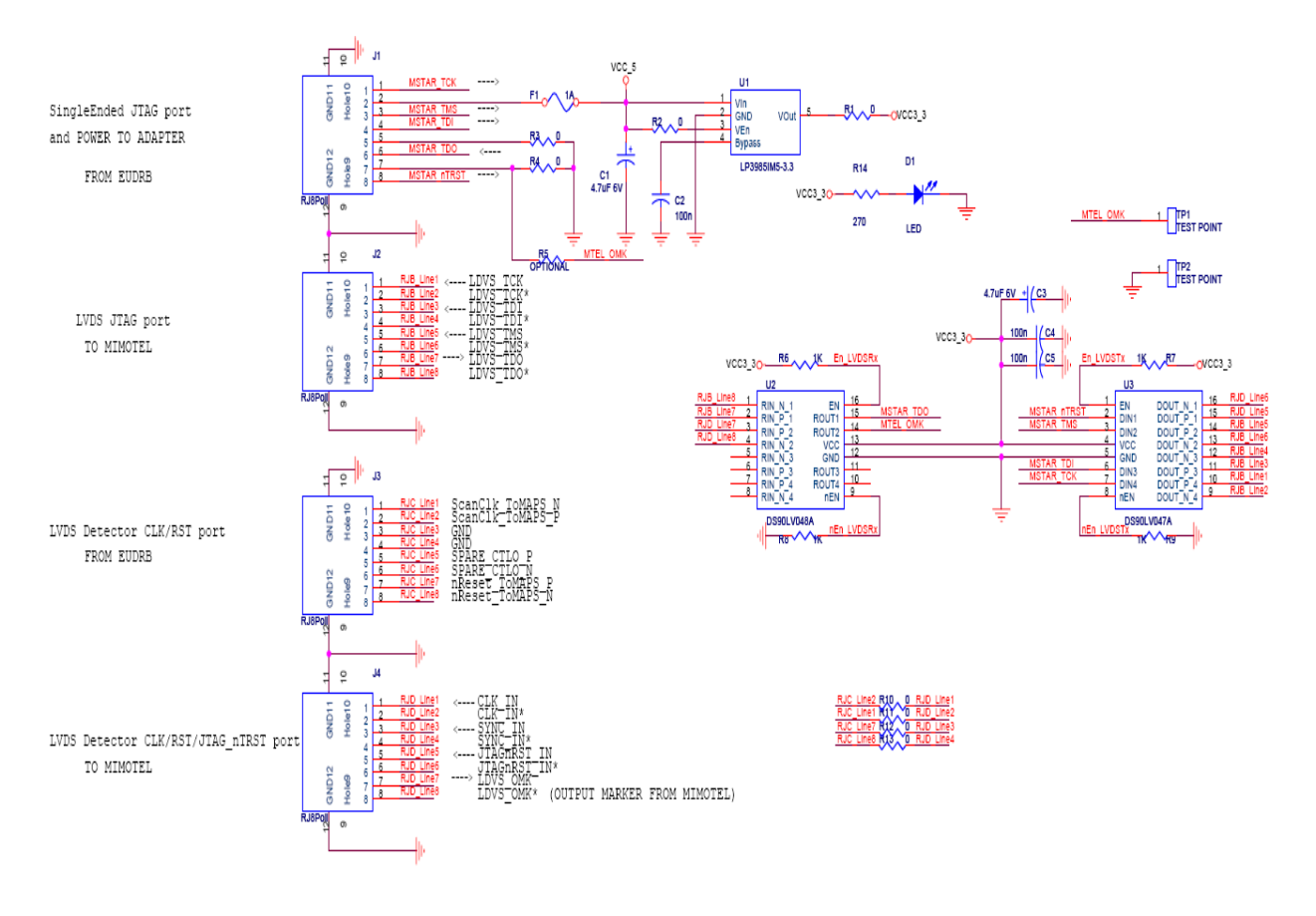

Fig. 2.4 MIMOTel level adapter electric diagram

### **2.3 EUDRB Analog Daughter Card (EUDRB\_DCA)**

 The EUDRB\_DCA is a board with standard PCI Mezzanine Card (PMC) format and a pair of IEEE-1386 PMC connectors toward the EUDRB MOBO; the signals assignment on this connectors is not compatible with the PMC standard.

 On the front side of the EUDRB\_DCA two RJ45 connectors are available, whose pin definition is reported in Fig. 2.3; there are also 6 LEMO connectors, as shown in Fig. 2.5.

The EUDRB DCA J1 is the port for the differential analog input signals, which are usually buffered and driven differentially by the sensors proximity board along a four-pair shielded twisted cable, to reduce noise pick-up.

The EUDRB DCA J2 is an output port which could provide four channel of polarization voltages or four static signals to the MIMOSA-5 detector to configure its operating mode.

The main task of the EUDRB DCA is to digitize the four input signals. The design of the ADC stage and its ADC driver is based on the designs developed by the IPHC in Strasbourg and the University of Cracow and exploited by the SUCIMA collaboration.

 The four A/D converters used on the board are of the type AD9226 by Analog Devices. The AD9226 resolution is 12 bit and its sampling frequency can reach 65MHz.

 The AD9226's differential inputs (with a 2V dynamic range) are driven by a buffer stage based on the differential amplifier AD8138. The buffer stages also take care of translating the single ended inputs from the LEMO connectors into the differential format; this option can be enabled by modifying solder-jumpers on the analog daughter card.

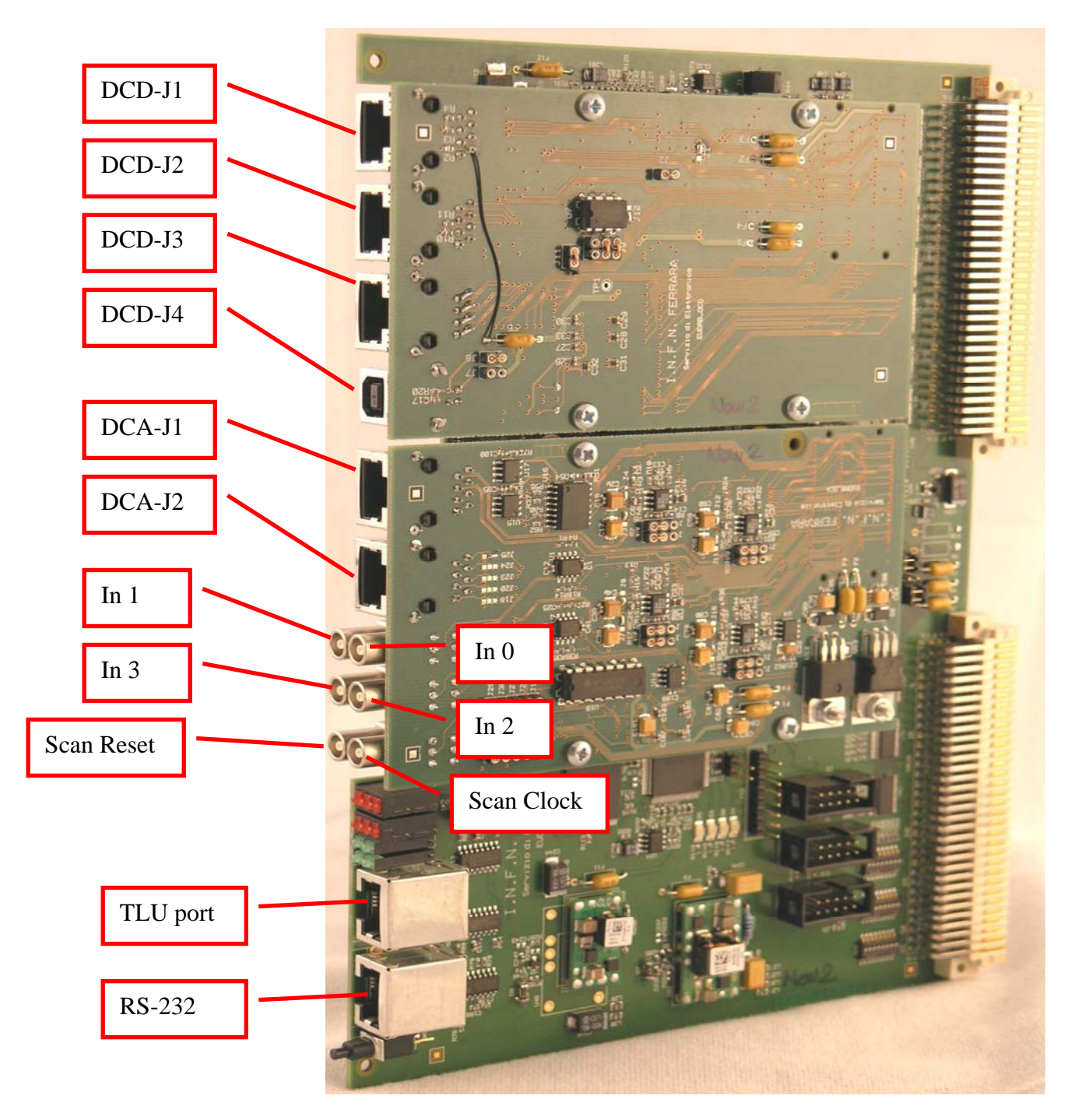

Fig. 2.5 EUDRB connectors

# **3 EUDRB operation: an overview (EUDRB\_MIMOx firmware)**

The main tasks of the EUDRB are:

- a) to configure the operating mode and parameters of the sensor via its JTAG port; this task is performed by the NIOS-II (not needed for MIMOSA18)
- b) to provide the sensor with the scan clock and a scan reset (which could be periodical for sensors like the MIMOSA-5) for initialization of the sensor's pixel addressing resources
- c) to sample and A/D convert the pixel voltage levels as they sequentially appear at the analog inputs at the pace set by the scan clock signal
- d) to store the voltage samples in the frame buffers, i.e. the four banks of  $256K * 48bit$ SRAM described in the overview
- e) to respond to a trigger according to one of the following two operating modes :
	- "**raw**" mode:

when a trigger is received by the board the scan is continued for a number of cycles equal to the frame size. Then the scan stops and the contents of the pixel memories are formatted and transferred to the output FIFO.

For the EUDRB\_MIMOx only two samples are transferred to the output FIFO for each pixel: the sample BEFORE the trigger and the sample AFTER. The samples data is formatted into a packet which includes a header and a trailer. For this reason the total event size is 4 long words larger than the output FIFO size. For this reason I have decided, for the time being, to drop out from the event packet the samples concerning pixel (255,255) of each subframe. The sensor scan resumes as soon as one event has been written to the output FIFO and the board can thus receive a new trigger while the readout of the previous event is pending.

• "**zero suppressed**" mode:

the scan clock does never stop in this mode. When the trigger is received by the EUDRB the boards records the address of the pixel currently being sampled (the "pivot" pixel) and starts calculating on-the-fly the CDS for every pixels acquired afterwards for a number of clock cycles equal to the submatrix pixel count. If the result of the CDS for a pixel is above its specific threshold after correcting for its specific noise pedestal, then the pixel address and its signals are stored in the output FIFO. The pixel specific values for threshold and pedestal are stored in the pixel memories along with pixel data and need initialization via USB or VME before stating the actual zero-suppressed (ZS) data taking.

With the EUDRB MIMOx firmware the zero-suppression process is carried on by four "MIMOx\_CDS sequencers" working in parallel, one for each of the inputs, i.e one per sub-matrix. Each "MIMOx\_CDS sequencer" is equipped with a FIFO (internal to the FPGA and 1024 words deep) which stores locally the ZS data pending its transfer to the Output FIFO (256K words deep). The 4 de-randomizing FIFOs are continuously scanned by the sequencer described in the module "MIMOx\_ZSFIFOBuffer" which then writes the ZS data from any sub-matrix to the output FIFO. If any of the derandomizing FIFOs were filled in this process by an event with an anomalous multiplicity its FULL condition would appear as information in the trailer of the event data packet.

When the EUDRB receives the first trigger it sets the BUSY signal (preventing new triggers) only for the time needed for the scan for "hit" pixel.

As soon as the scan is over and the results stored in the output FIFO by the "MIMOx\_ZSFIFOBuffer" module the BUSY is released and the EUDRB is ready to take another trigger.

If a second trigger arrives while the first has not been yet readout it is still processed immediately by the "MIMOx\_CDS Sequencers" and "hit" data stored in the local FIFO.

The BUSY signal however stays ON until the event in the output FIFO is read and the "MIMOx\_ZSFIFOBuffer" can transfer data of "hit" pixels from the local FIFOs to the output one.

In this way the operating rate of the DAQ system based on EUDRBs should reach the limit imposed by the sensor scan time.

f) to transfer the data requested by the trigger to the data acquisition system through the active output bus, either the VME or the USB2.0. The EUDRB prepared for the commissioning of the demonstrator telescope features a slave interface to the VME bus capable of transferring readout data in MBLT (Multiplexed Block Transfer) mode at a peak rate of about 40MB/s during the MBLT cycle.

 The EUDRB can also be readout via the USB2.0. In the configuration prepared for the demonstrator telescope's first test beam the data is extracted from the output FIFO and moved to the USB2.0 link by the NIOS-II rather than by a dedicated sequencer described in VHDL. While this mode is useful when debugging the board because it allows an easy and deterministic way (the NIOS-II code can be written in C language) to custom-process the data as it is transferred, it does not allow to exploit the full bandwidth of the USB2.0 bus.

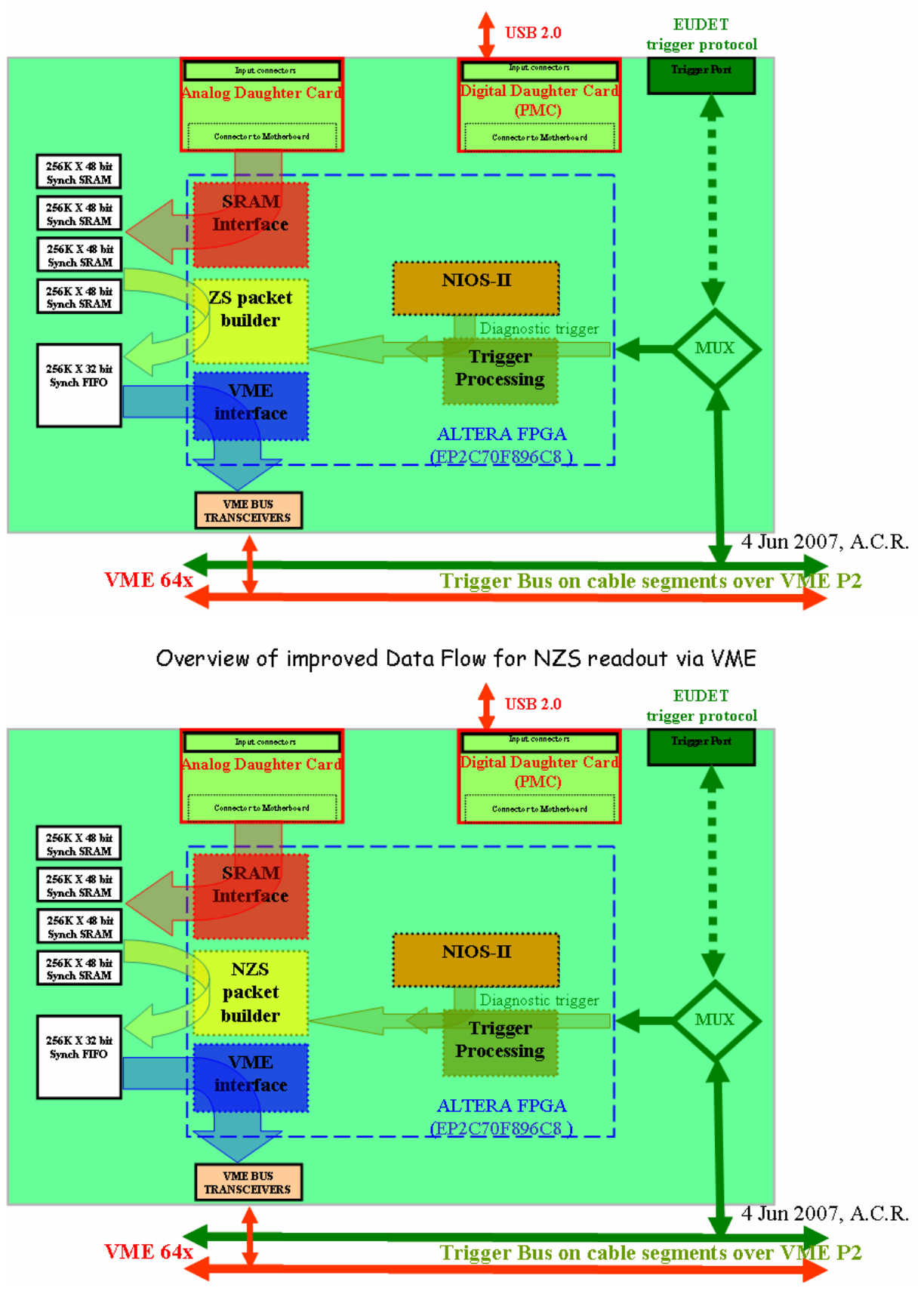

Overview of Data Flow for ZS operation (mode for real data taking)

Fig. 3.1 Schematic representation of data flow for ZeroSuppressed and raw modes

# **3.1 LED indicators**

 The part reference on the EUDRB\_MOBO electric diagram, the signal source and the meaning of each LED indicator is reported in the table below. The location of the LED indicators is shown in the picture in Fig. 3.1.

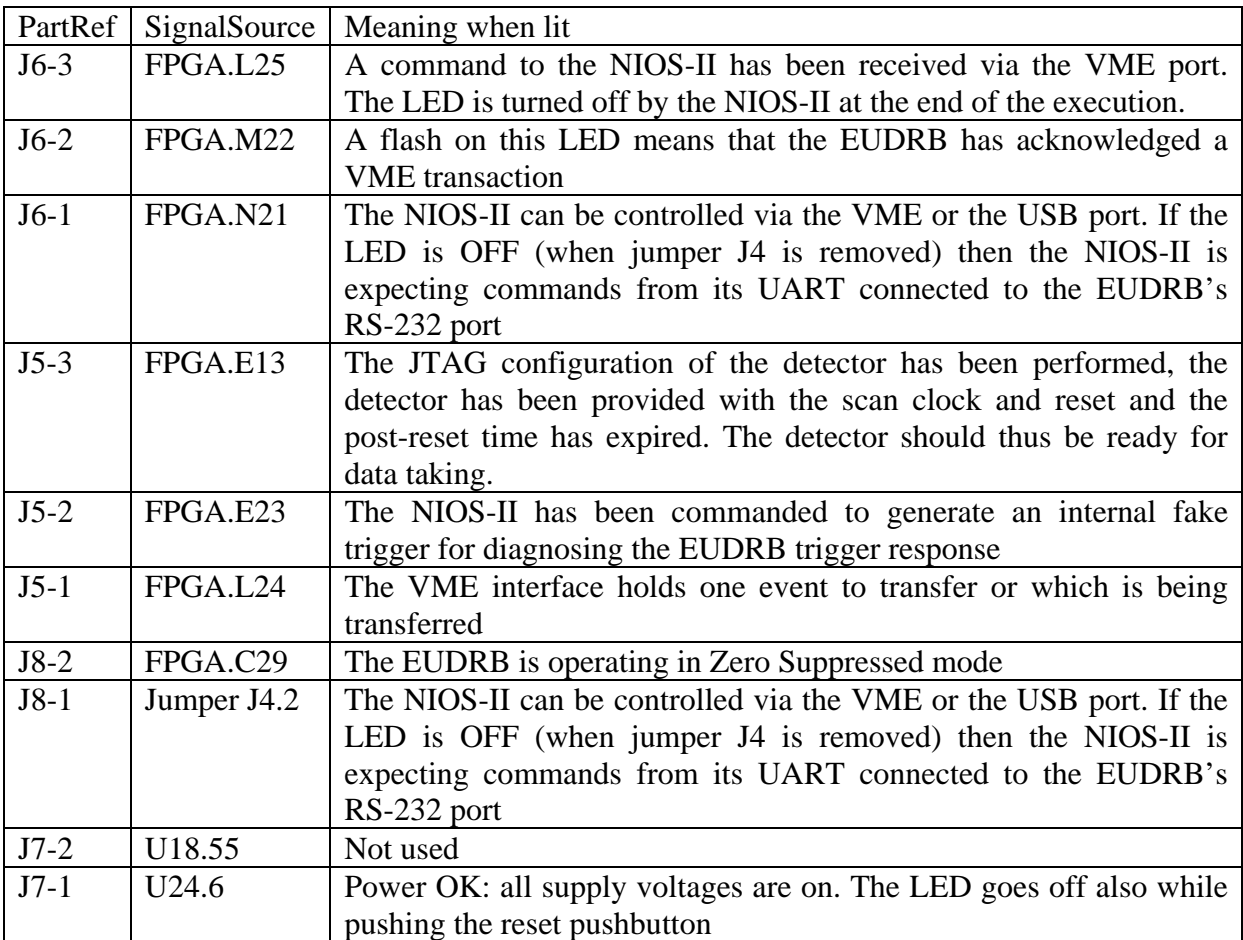

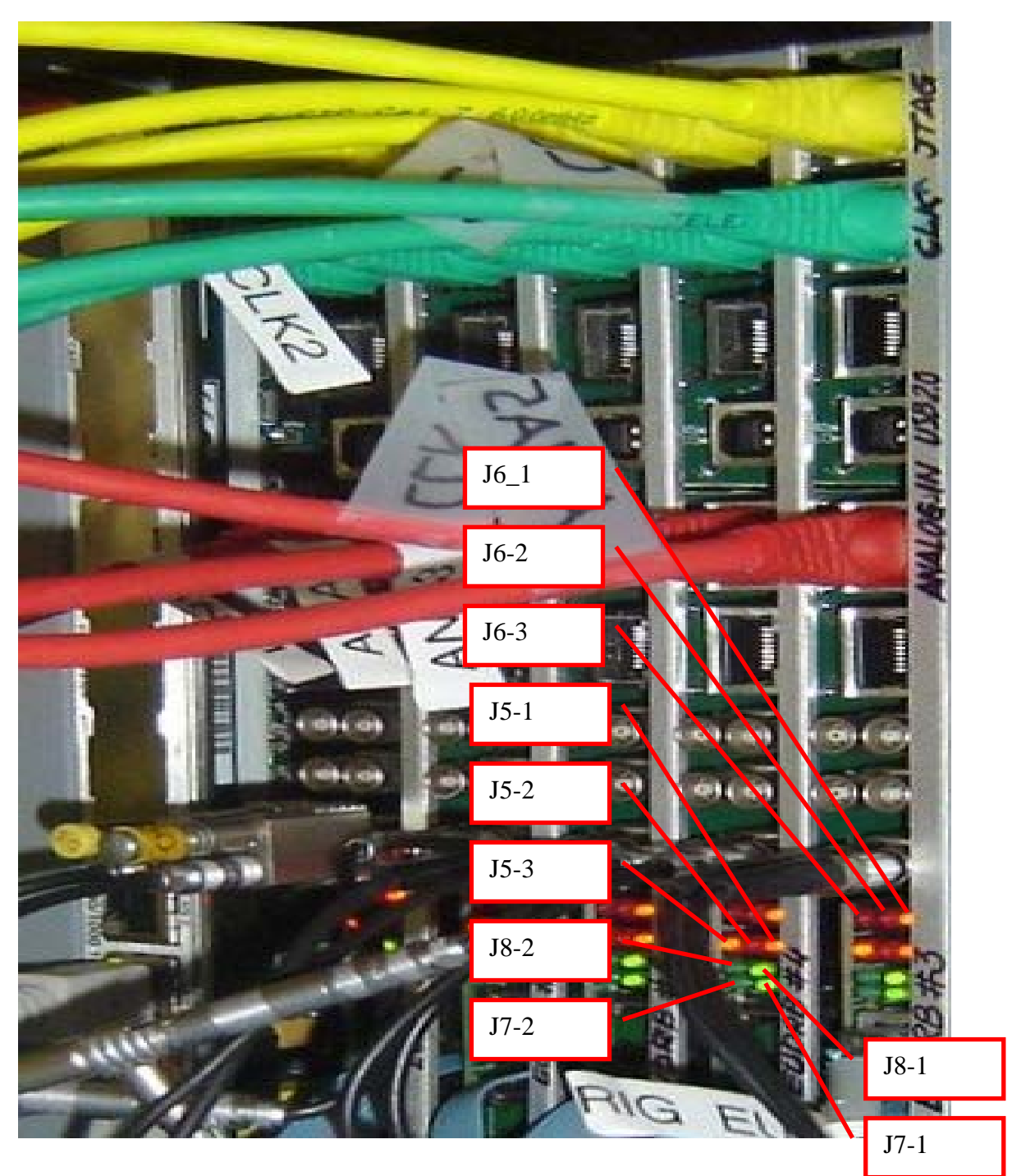

Fig. 3.2 Detail of the DAQ crate in the DESY testbeam

# **4 EUDRB FPGA: the "hard-coded" functions**

The development system for the ALTERA FPGAs accepts entries in form of both:

• Schematics (file with an extension .bdf),

 showing the interconnections among different functional units, be they simple primitive or blocks representing complex units fully described at lower levels of the hierarchy. Interconnections in a schematics are made by "wires" and their labels

• Text,

 describing the functionality of a module in the hardware description language of choice, VHDL in this case. The VHDL description file (extension .vhd) can then be associated to a symbol which can be entered and interconnected in the schematic view

 Both entry methods have been used in the design of the ALTERA FPGA installed on the EUDRB.

 The "TopLevel\_MIMOx.bdf" schematic of **Fig. 4.1** represents the top of the hierarchy of design files making up the whole project; it shows how the functional blocks associated with different aspects of the EUDRB operation are interconnected.

 The whole design hierarchy can be recovered from the archive with the URL indicated in the introduction.

 The main modules have been indicated by coloured block in Fig. 4.1, to help identifying them and their area of influence in the data flow diagram presented above.

#### **4.1 The "MAPS\_uC" block (1)**

 This block of the "TopLevel\_MIMOx.bdf" schematic represents the set of VHDL files which describe the behaviour of the NIOS-II embedded microcontroller. The NIOS-II source files are automatically generated by a the "SOPC Builder" Wizard integrated into the ALTERA QUARTUS II design framework. Besides creating the VHDL source files, which are compiled together with all the other files in the project hierarchy to synthesize the logic network, the "SOPC Builder"creates a system description file (with extension .ptf) which is then used by the "ALTERA NIOS IDE" ( Integrated Development Environment) to create the header files and the library links needed when compiling the C-source code for the NIOS-II.

A later chapter gives a little more detail on the NIOS-II firmware and operation.

#### **4.2 The "MIMOx\_CoreModules" block (2)**

 This block, shown in **Fig. 4.2**, is the "container" of all the VHDL description for the resources controlling the EUDRB operation.

 The "MIMOx\_CoreModules" can easily be singled-out from the entire project to be developed and simulated independently from the NIOS-II block for faster turn-around times.

 The resources involved in the control of specific tasks are described each in a well definite block. A brief description of the modules in which the "MIMOx\_CoreModules" is partitioned follows below.

#### **4.2.1 The "MIMOxPixelsToSRAMs" block (2.1)**

 This block contains the VHDL description of the resources generating the detector timing signals, controlling the A/D conversion of pixel voltage samples and controlling the subsequent storage of A/D output in the pixel frame buffer memories.

 It is worth noting here how the "MIMOxPixelsToSRAMs" unit operates on the frame buffers, with the help of the following diagram:

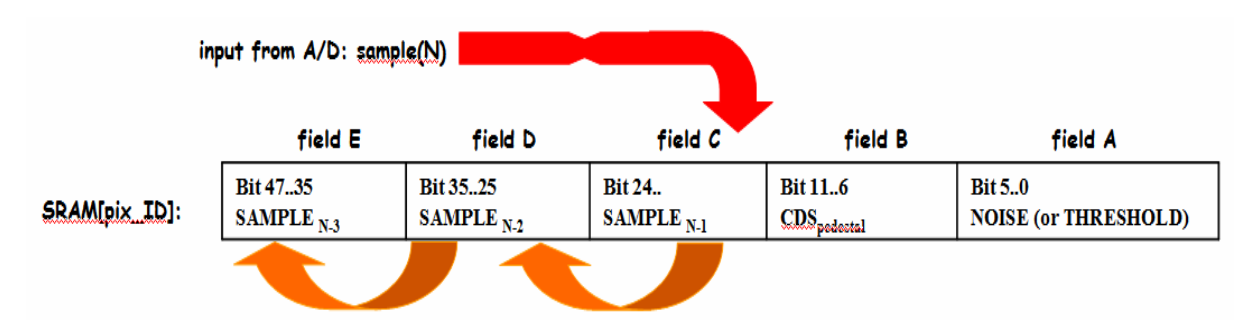

 Each memory location, 48 bit wide, is associated with one pixel of the sensor and it holds the values of the last three pixel voltage samples, encoded in a 12bit field. The memory word also holds the values of the pixel pedestal, i.e. the baseline value of the result of the CDS operation, and the threshold that decides whether the pedestal-corrected signal after the CDS is to be considered a "hit" and, as such, copied into the output FIFO (along with the pixel coordinate).

 This memory organization follows the standard already established by the designers of the data acquisition boards developed at the IPHC in Strasbourg and by the University of Cracow collaborating at the SUCIMA project. These previous designs only provided storage for two pixel samples, resulting in a memory word of just 32bit.

 The addition of the storage for a further pixel sample should provide more information on the history of the pixel voltage in a wider interval around the trigger time, which could be useful when characterizing new sensors.

#### **4.2.2 The "MIMOxTrigProcSequencer" block (2.2)**

 This block contains the VHDL description of the scheduler of all processes involved in the response of the EUDRB to triggers (real from EUDET-TLU or fake from the on-board NIOS-II). A flow diagram of the scheduler state machine is shown in **Fig. 4.3.**

 The "MIMOxTrigProcSequencer" contains also one instance of the "MIMOx TLUInterFace" VHDL component, which describes the resources used in extracting the trigger information sent, according to a serial communication protocol, by the EUDET TLU. This module also controls the Busy line monitord by the TLU to determine when the EUDRB is ready for the next trigger. The EUDRB connected to the TLU through the front panel connector is the "TLU-Interface".

 The status of the BUSY signal that the "TLU-Interface" returns to the TLU reflects the BUSY status of all the TLU in the crates; this information is obtained by means of an open collector signals distributed to all the EUDRBs in the crate via the user-defined lines of the VME bus.

#### **4.2.3 The "MIMOx\_ZSEventBuilder" block (2.3)**

 This block performs, when scheduled by the "MIMOxTrigProcSequencer" module, the fetching of "hit" data in Zero-Suppressed mode without stopping detector scan and frame buffer update. Four "MIMOx CDS" submodules perform the "hit" extraction in parallel (CDS and comparison with threshold after perdestal subtraction), one for each submatrix, as already described in the EUDRB operation overview on page 8.

 This processor controls local FIFOs to store hit information until the output FIFO is available for receiving a new event data packet. The event data packet contains "hit" signal amplitude and pixel address encompassed within a Header and a Trailer. the format is given in a later chapter.

### **4.2.4 The "MIMOx\_NZSEventBuilder" block (2.4)**

 This block performs, when scheduled by the "MIMOxTrigProcSequencer" module, the transfer of two voltage samples for each pixel, one BEFORE and one AFTER the trigger to the output FIFO as soon as this is available for receiving a new event data packet. The event data packet contains only the sample voltage amplitude. No need for addressing information is needed since the scan order is a priori defined. A Header and a Trailer are foreseen for flagging the begin and the end of the event data packet, as explained in detail in a later chapter. The sensor scan stops when the "MIMOx\_NZSEventBuilder" begins operation and restart automatically when the event packet produced by the trigger has been completely readout.

#### **4.2.5 The "MIMOxIOController" block (2.5)**

 This block performs, when scheduled by the "MIMOxTrigProcSequencer" module, the transfer of the contents of the output FIFO to the VME CMU by responding to "Multiplexed Block Read Transfers" (MBLT for short) commanded by the CPU. The MIMOxIOController module actually demands this task to the "MIMOxMBLTSequencer" sub-unit.

Fig. 4.4 shows the flow chart of the "MIMOxMBLTS equencer" supervising this process. The sequencer is complicated from the fact that the VME MBLT transfer of a large number of words is broken down by the VME CPU in a number of "atomic" block transfers of up to 2048 bytes, of length not fixed a priori.

**Fig. 4.5** shows two of such "atomic" MBLT tranfers scheduled by the VME CPU at the end of an MBLT transfer of 8208 bytes.The signals shown in the picture are internal FPGA signals captured thru its JTAG port by means of special dedicated resources. **Fig. 4.5**  also shows how the transfer of data from the "MIMOx\_ZSEventBuilder" local FIFO buffers starts soon after completion of the readout of data from a previous trigger.

 The "MIMOxIOController" also features a VME A32/D32 slave interface for all configuration and house-keeping tasks controlled by the VME\_CPU. It is worth noting here that the VME interface can map the frame buffers directly into the VME addressable space, in order to allow the user to directly write the pixel pedestal and threshold fields described above. The details of the resources mapped onto the VME bus are given in a later section of this note.

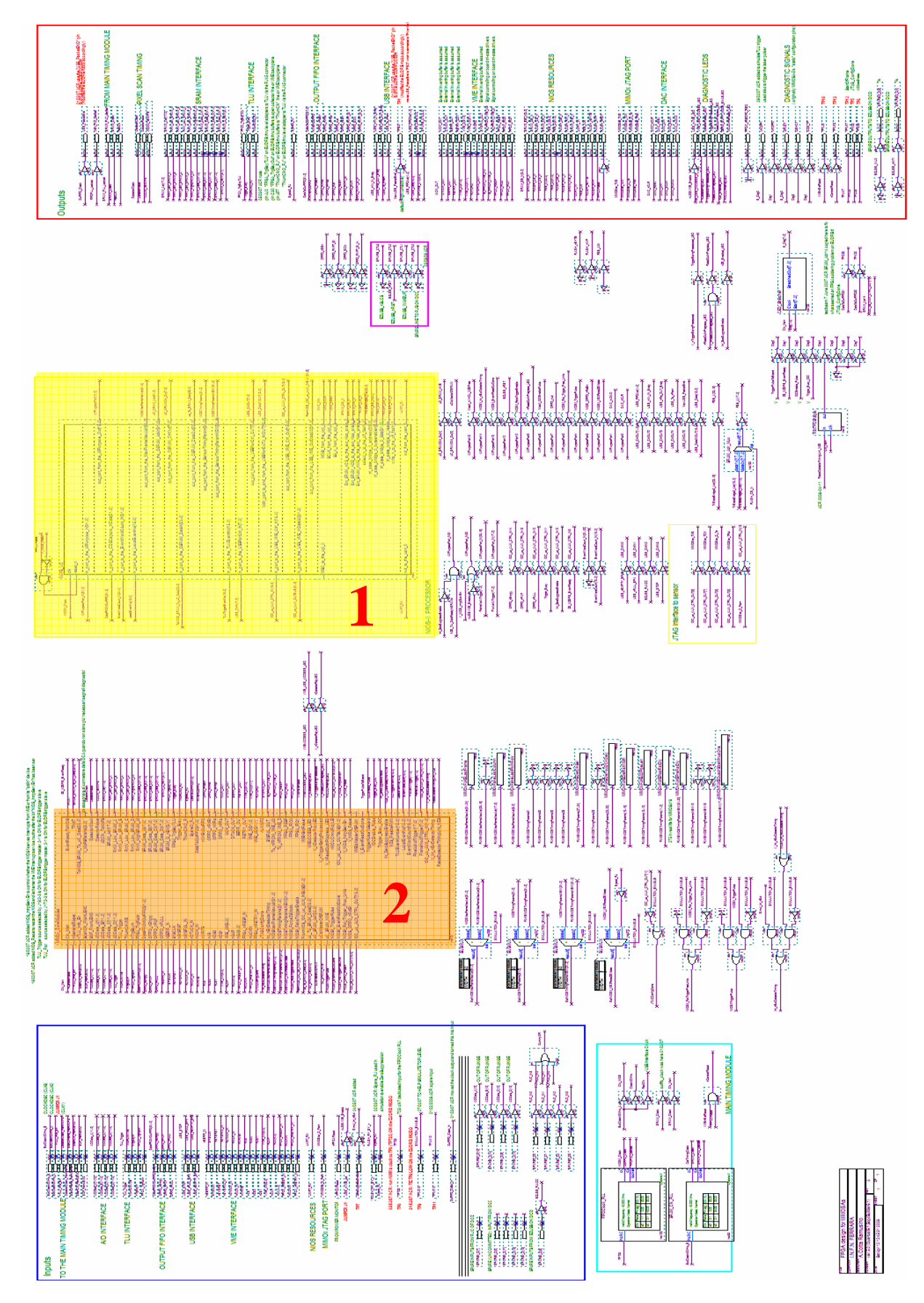

**Fig,4.1 EUDRB\_MIMO's design "TopLevel\_MIMOx.bdf" schematic.** 

Block 1: MIMOx\_CoreModules. Block 2: NIOS-II microcontroller instance

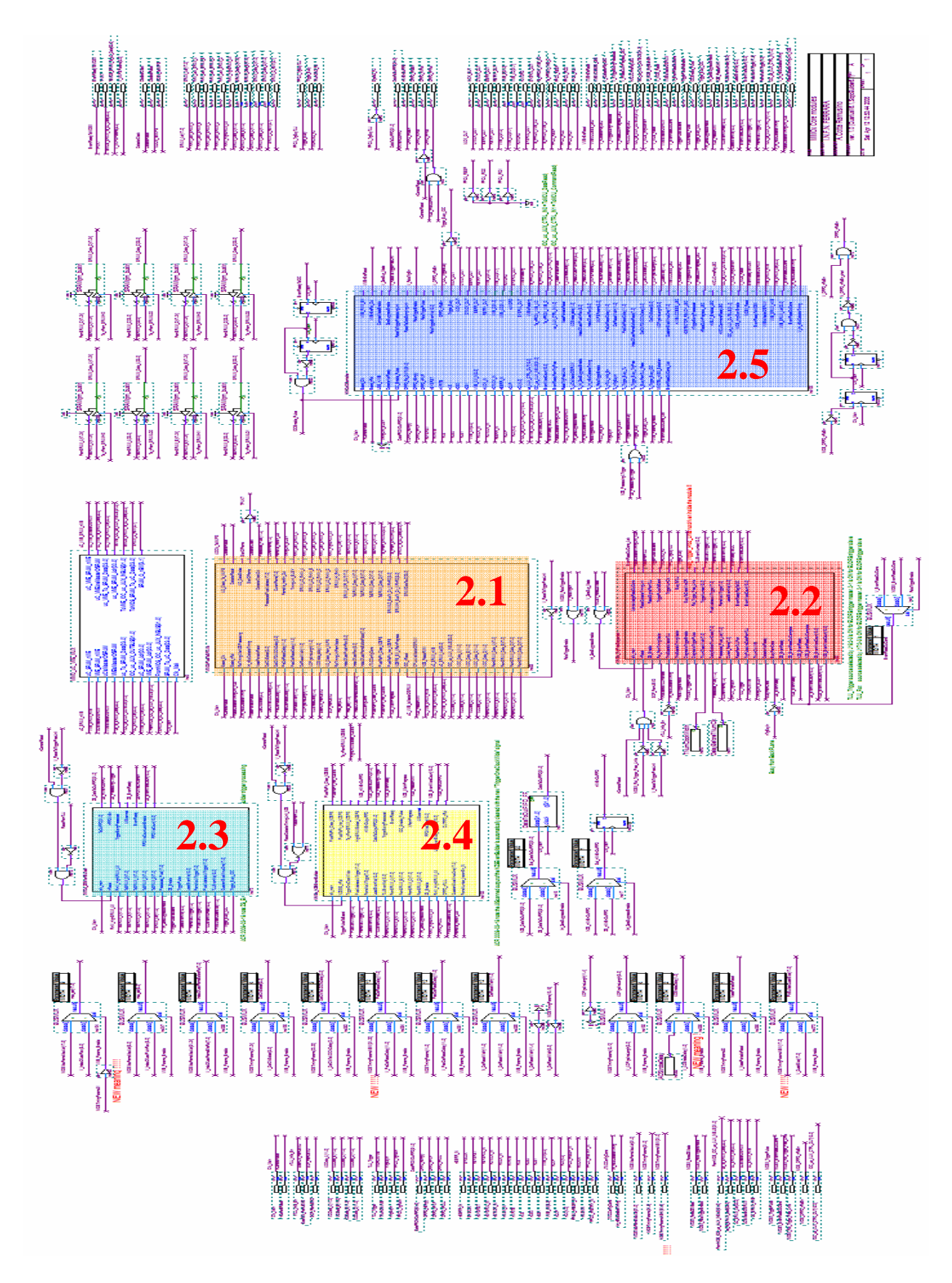

**Fig,4.2 EUDRB\_MIMOx's design "MIMOx\_CoreModules.bdf" schematic.**  Block 1: "MIMOxPixelsToSRAMs". Block 2: MIMOxTrigProcSequencer. Block 3: MIMOx\_ZSEventBuilder. Block 4: MIMOx\_NZSEventBuilder. Block 5: MIMOxIOController

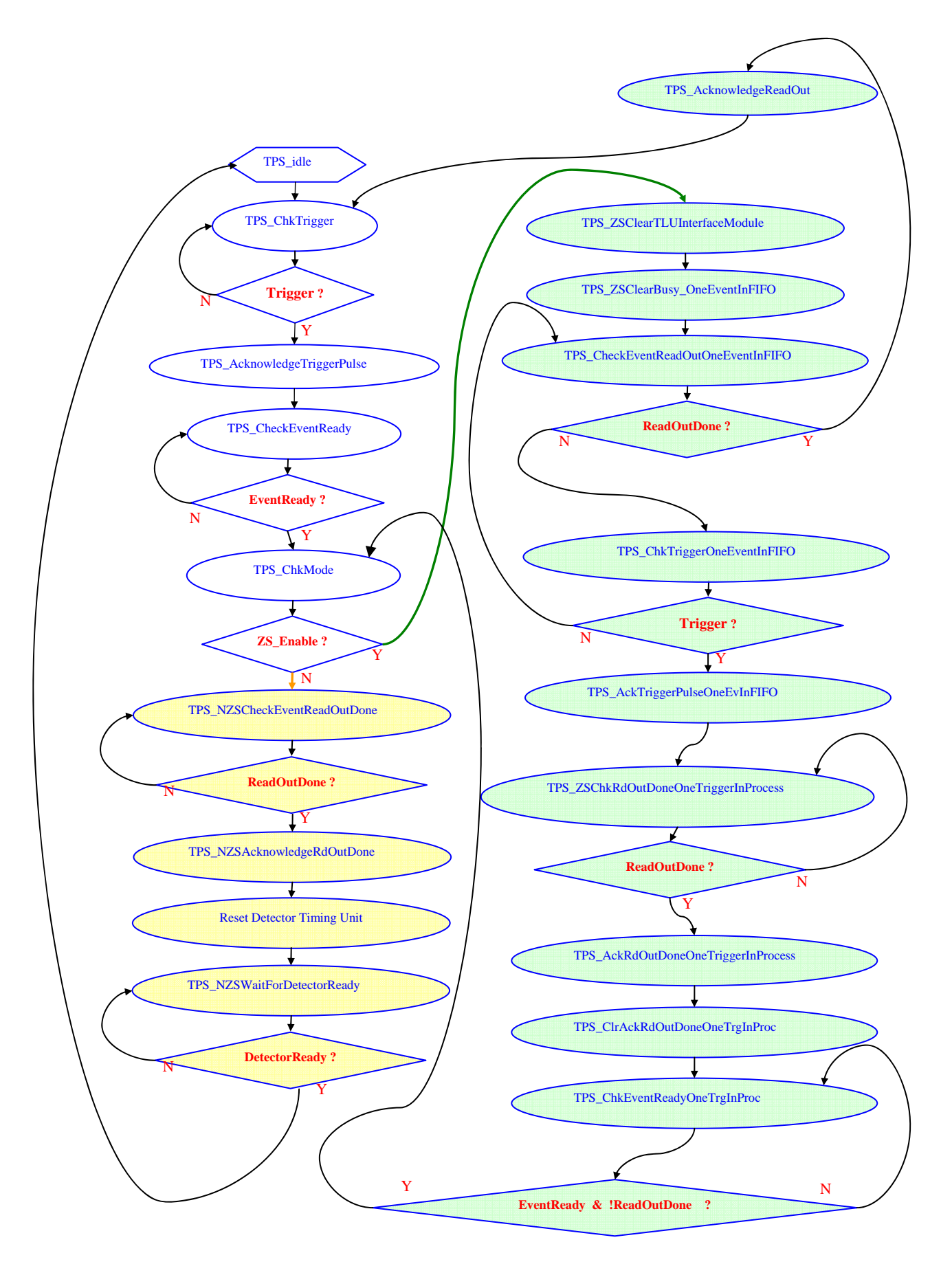

**Fig. 4.3 Flow chart of the "MIMOxTrigProcSequencer" finite state machine** 

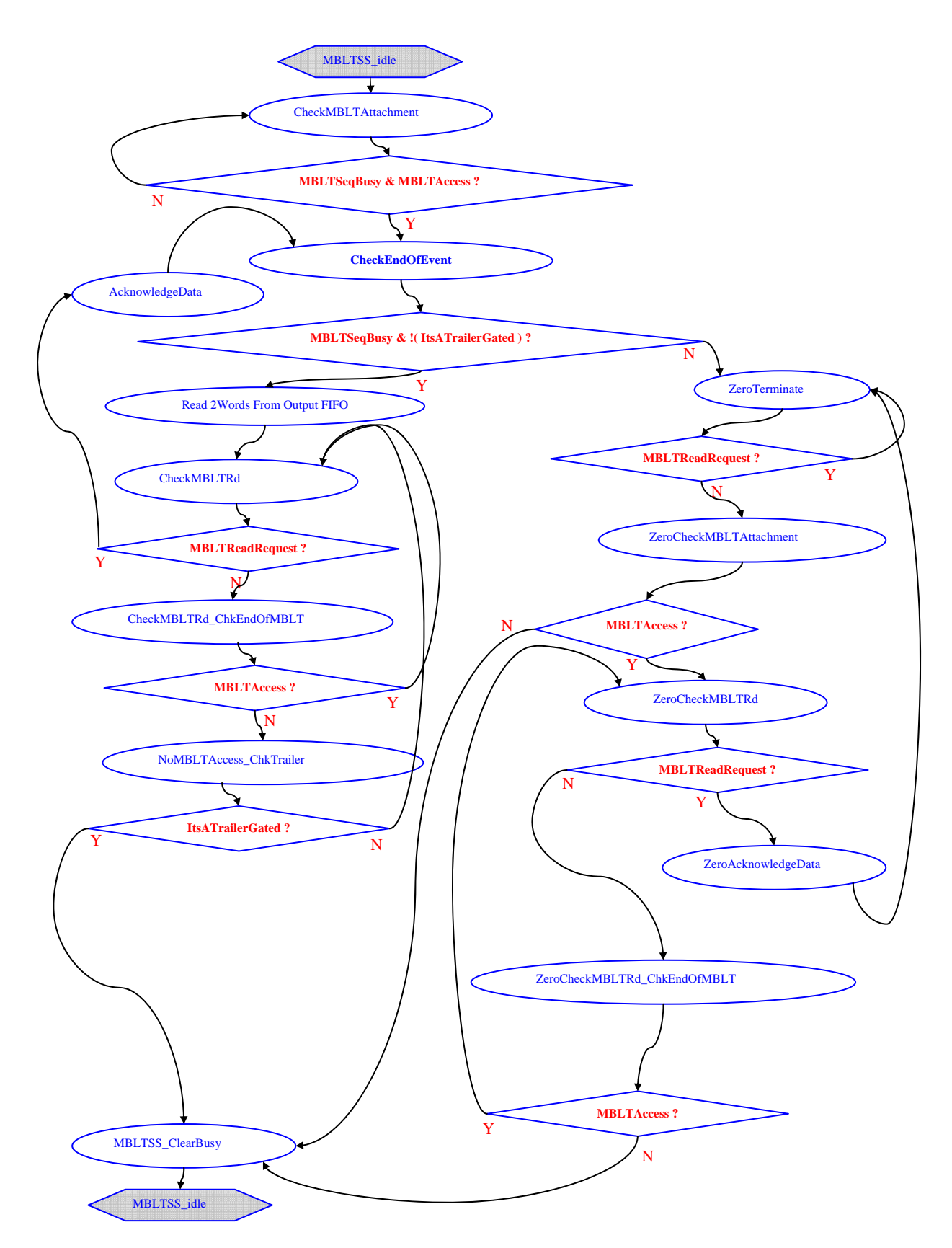

**Fig. 4.4 Flow chart of the "MIMOxIOController| MIMOxMBLTSequencer" finite state machine** 

#### EUDET-Memo-2008-38

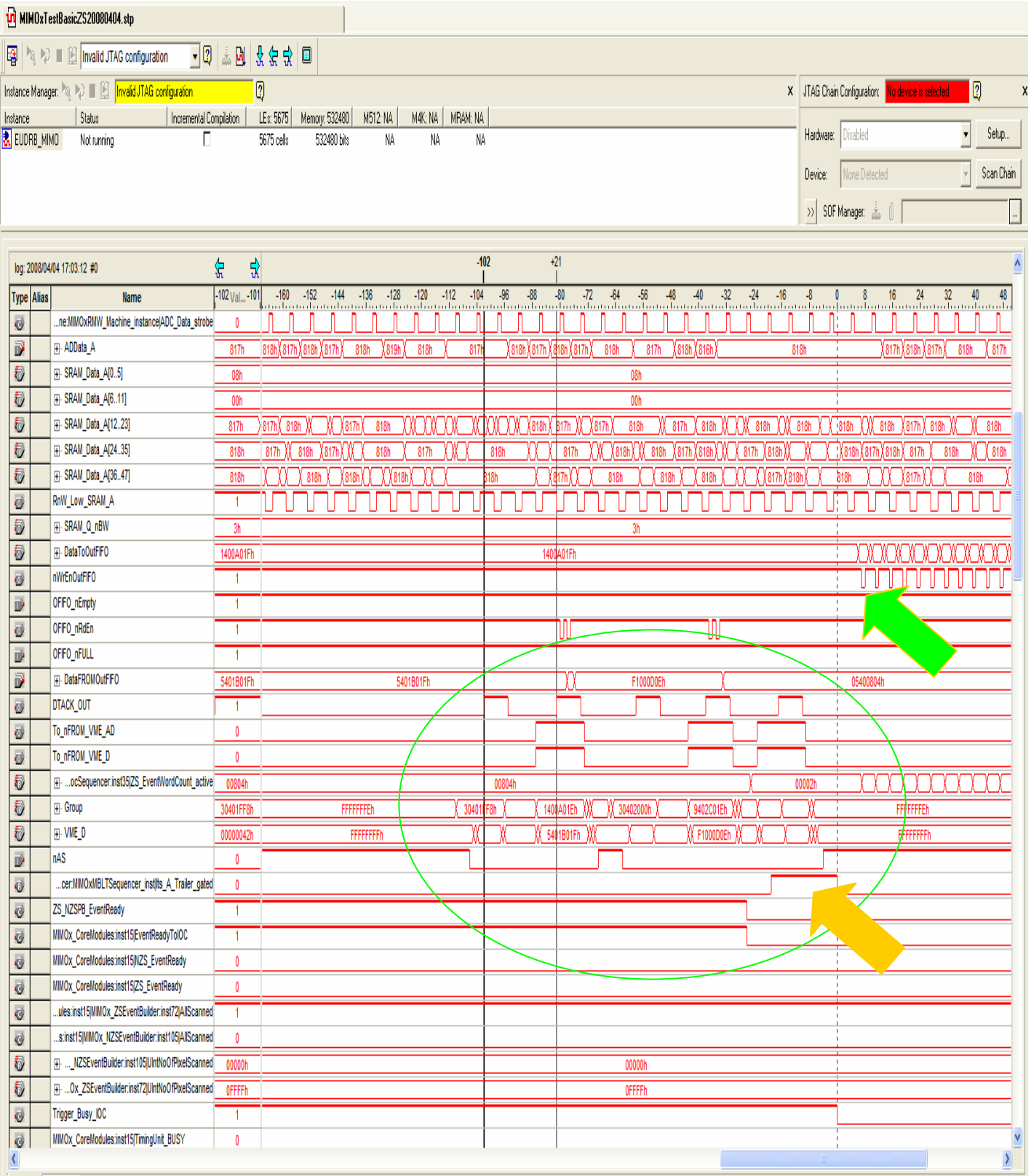

Data & Setup

**Fig. 4.5 Timing diagram of internal FPGA activity captured through its "Signal Tap Logic Analyzer":** transfer of a new event from the MIMOx\_CDS Sequencer local FIFOs to the output FIFO starts (green arrow) immediately after one event is read from VME (orange arrow). It can be seen as the VME CPU is not very efficient sometimes at scheduling MBLT transfers. Two MBLT cycles are captured here (green circle): one with just one 64bit word as payload and one with two 64bit words (including the Trailer which marks the end of event ).

# **5 EUDRB FPGA: the NIOS-II firmware**

 As it was anticipated in the previous section, the "ALTERA NIOS IDE" ( Integrated Development Environment) is the environment ( a "custom" version of the Eclipse software development framework) of choice to develop the applications running on the NIOS-II.

 The NIOS-II application prepared for the EUDET demonstrator first test beam by the writer performs tasks that are needed only for off-line board diagnostics, housekeeping and stand-alone data acquisition as well as tasks that are performed during the initialization phases of the demonstrator telescope data taking.

 The most important task which the NIOS-II performs at the start of a data taking run is the configuration of the programmable features of the sensor through its JTAG port. The relevant commands for downloading the default configuration and those for changing the defaulta parameters as needed are described in a later section of this note.

 The NIOS-II can perform a number of low level diagnostic operation, like writing and reading back test patterns into the frame buffers and the output FIFO, useful in commissioning the boards. For this purpose it is best to connect a computer running a terminal emulator program to the RS-232 port of the EUDRB. The terminal emulator program must be configured for a 115200 baud rate, 8bit, no parity, 1 stop bit, no flow controls. Jumper J4 on the board must be OFF to use the RS-232 port; a custom assembly is needed to adapt the standard 9-pin D connector of a usual computer serial port to the RJ45 connector of the EUDRB.

 The NIOS-II source code developed consist of about 6000 lines of code between the "EUDRBFirmWareMIMOx.c" and the "EUDRBFirmWareMIMOx.h" files.

 The compilation results in a 140kByte executable which leaves the rest of the 1MByte program/data memory available for stack/heap and application data.

 The code developed for the configuration of the sensors via JTAG is a porting of the C++ code developed by Gilles Claus of IPHC for the data acquisition system based on the IPHC USB2.0-based MAPS readout card.

### **6 Diagnostics and stand-alone sensor readout via the USB2.0 port**

 A GUI application was also developed by the writer to perform diagnostics, housekeeping and stand-alone sensor readout via the EUDRB's USB2.0 port. The data path for the readout via USB2.0 is shown in Fig. 6.1, which refers to the EUDRB configuration used for the demonstrator telescope; in this setup the NIOS-II microcontroller is in charge of fetching the event data from the output FIFO and send it over the USB2.0 bus to the host computer.

 The URL for the archive containing the Microsoft Visual Studio 6.0 project is: http://www.fe.infn.it/u/cotta/ILC/EUDET/EUDRB-MIMOx/USBLinkToEUDRBMIMOx.rar

 The URL for the EUDRB's USB port driver is: http://www.fe.infn.it/u/cotta/ILC/EUDET/EUDRB-MIMOx/EUDRB\_USB\_DriverGoodinf.rar

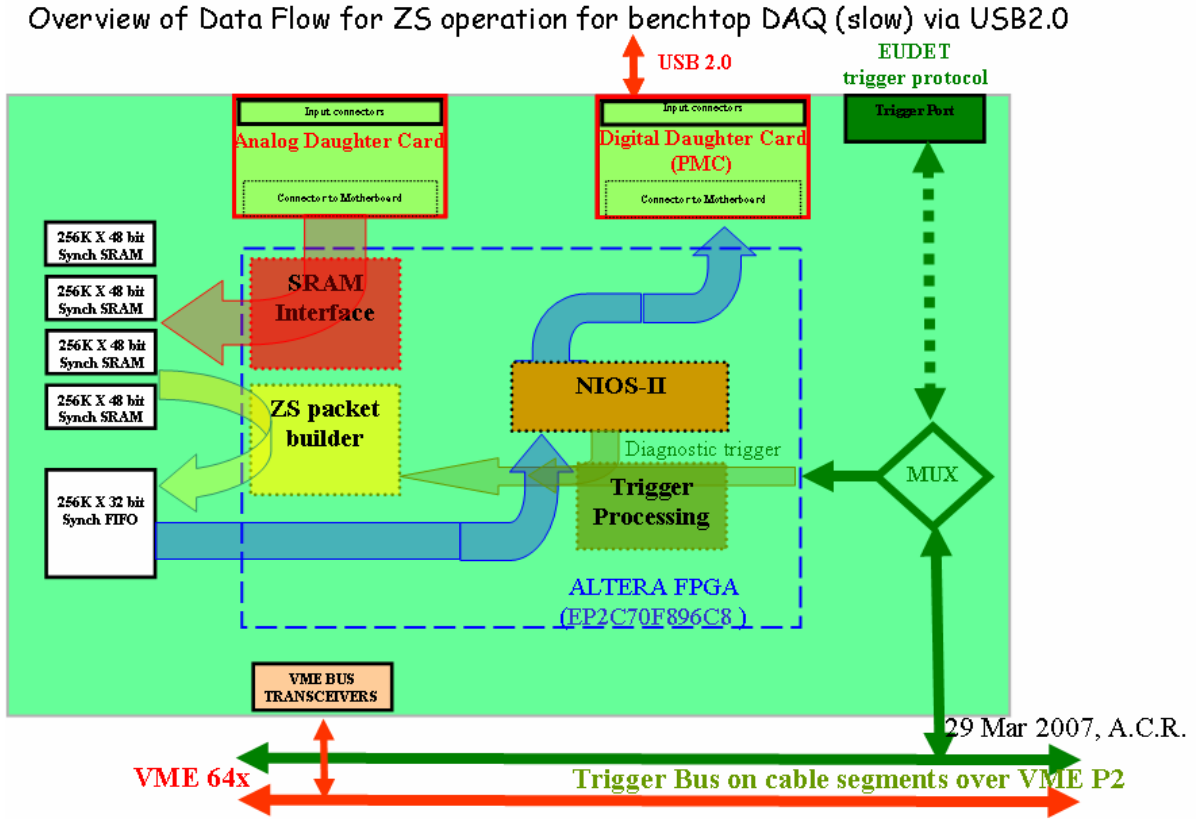

Fig. 6.1 Schematic representation of the data flow for stand-alone data acquisition via the

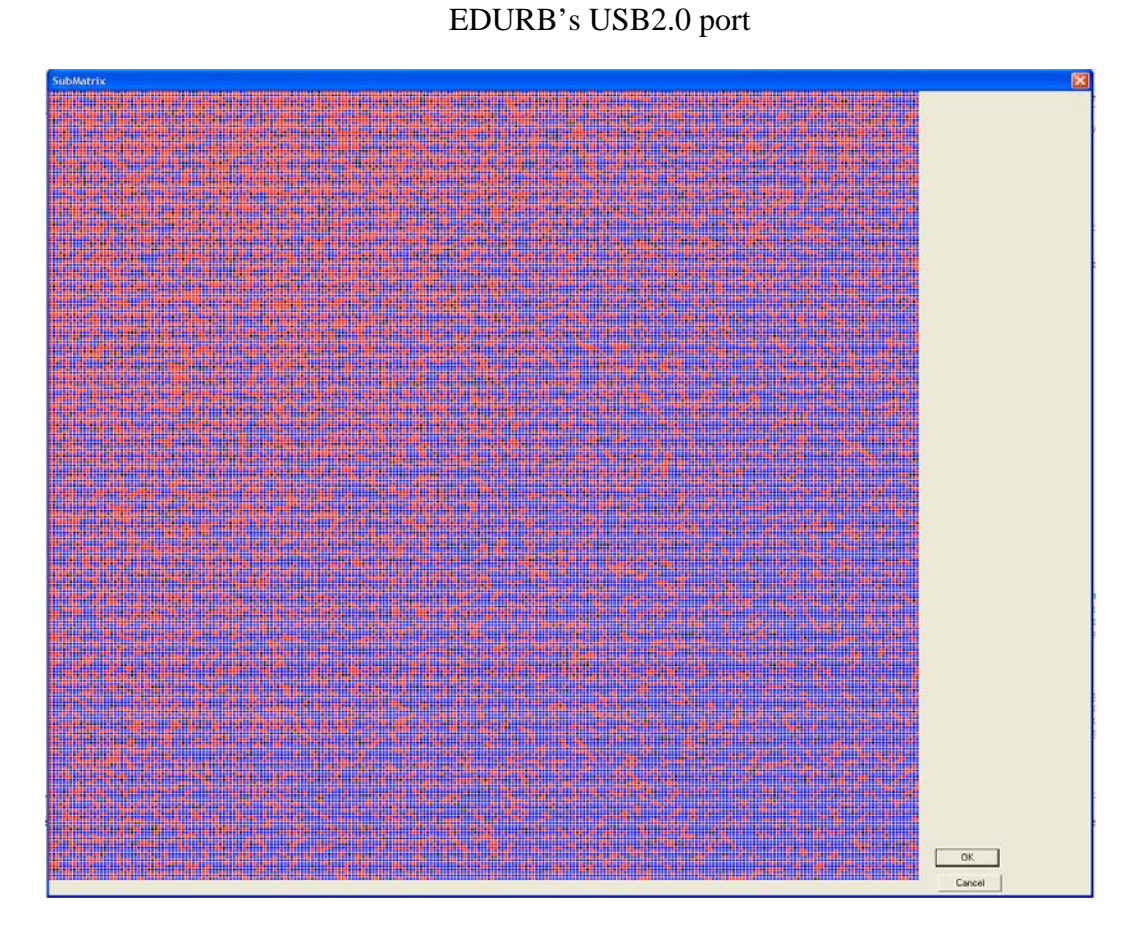

Fig. 6.2 MIMOSA18 frame captured with the GUI application through the USB2.0 port

# **7 EUDRB's VME interface detailed description**

 The EUDRB responds to VME accesses to its CR/CSR (Configuration ROM/Control and Status Register) area defined by the VME64 standard. The EUDRB also acknowledges the following VME accesses in User Space:

- Write and Read "Single Cycle Transfers" (SCT) in A32 / D32 mode
- MBLT block transfers, for which the data is transferred 8 bytes at a time. In MBLT transfers the A31..1 lines and the nLONGWORD line of the VME Data Transfer Bus are used to transfer the 4 most significant bytes

#### **7.1 EUDRB CR/CSR Address space and geographical addressing**

 The EUDRB implements the (optional) minimal set of registers in the CR/CSR space defined by the VME64 standard:

- the Base Address Register (**BAR**): a byte-wide register located at offset **0x7FFFF** in the CR/CSR space. Bits 7..3 of the BAR contain a code (allowed range for 'm' in the figure is 1 ..31 decimal) is used as a comparison term for the VME Address lines A(23..19) to determine whether or not a given EUDRB acknowledges a VME access. The contents of the BAR register thus uniquely identify a board in the crate, since no two boards can have the same BAR value. The method to set the BAR with a unique address for each board in the crate (allowed range is 1 .. 31) is not defined by the standard VME64.

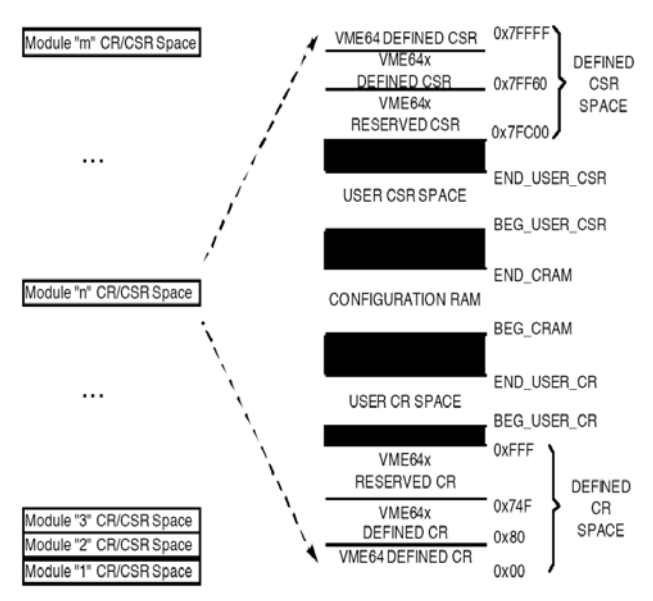

- the Bit Set Register (**BSR**): a bytewide register located at offset **0x7FFB**

Figure 10-1: Structure of CR/CSR Space

in the CR/CSR space which may be used mainly to put the board in the reset state.

- the Bit Clear Register (**BCR**): a byte-wide register located at offset **0x7FF7** in the CR/CSR space which can be used mainly to clear the board reset condition.

 To determine its own base address the EUDRB simply transfers to the BAR the pattern present at the dedicated Geographical Address pins on row D of the 5-row, VME64X connector.

 The slot position is encoded into five bit and one bit is added for parity check. The VME signal names for the Geographical Addressing pins are nGA[4..0], while nGAP is the parity line. The prefix n means that negative logic is used for these signals.

 As the standard requires, the nGA[4..0] position information is mapped to bits BAR[7..3]; the 5 most significant VME address bits set by a VME transaction will have to match the BAR[7..3] code in order for the board to respond to the transaction.

 If the EUDRB is to be placed in a standard VME crate which lacks the (nGA4..0, nGAP) pins, then the Geographical Addressing information must be supplied by the switches in the dip-switch SW4

#### Note: if the EUDRB is to be plugged into a VME64x backplane then all switches in the SW4 dip-switch must be OFF (toward the resistors).

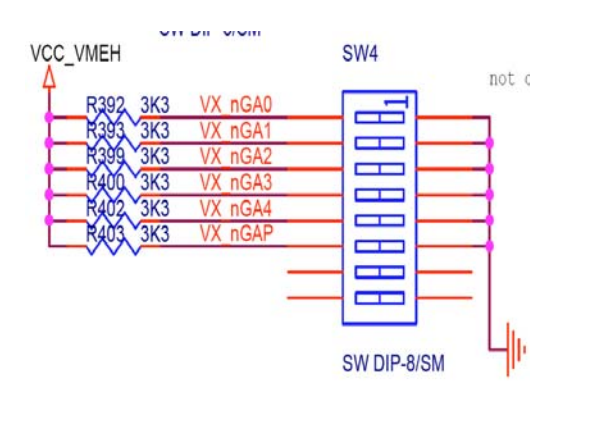

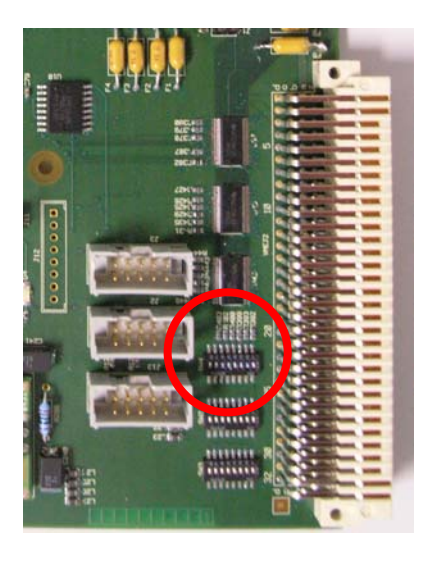

The table below reports the (nGA4..0, nGAP) patterns for each position in a crate with 21 positions and the corresponding base address. Please note that the geograpical address bits are in negative logic and thus a "GND" connection at the nGAx line turns into a logical "1". The nGAP parity bit is set so that the number of "GND" in a pattern is always ODD.

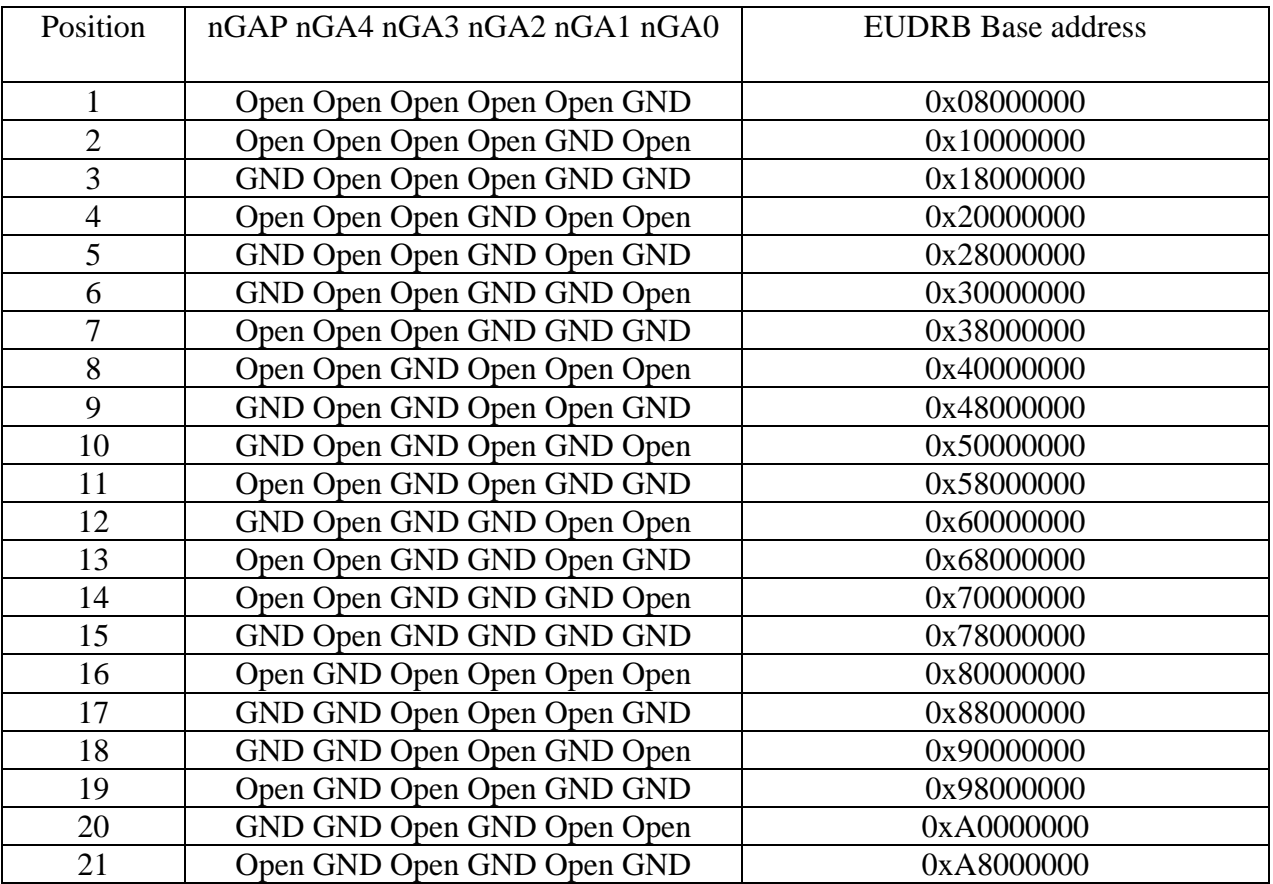

#### **7.2 EUDRB resources mapped to VME user address space**

 The VME's address modifier signals determine the type of each transaction occurring on the VME Data Transfer Bus (DTB). The EUDRB recognizes the following address modifiers, related to addressing modes and transaction types:

- **AM=0x2F**: used for accessing the EUDRB's CR/CSR space in **A24 D32** mode
- **AM=0x09**: used for accessing the EUDRB's non-privileged (User) space in **A32 D32**  mode
- **AM=0x08**: used for accessing the EUDRB's non-privileged (User) space in **A32 D64 MBLT** mode

 Table 7.1 shows what EUDRB resources are accessible via VME and their allocation in the VME addressing space with respect to the board's Base Address.

 Table 7.2 describes the meaning of the bits in the "Functional Control Status Register".

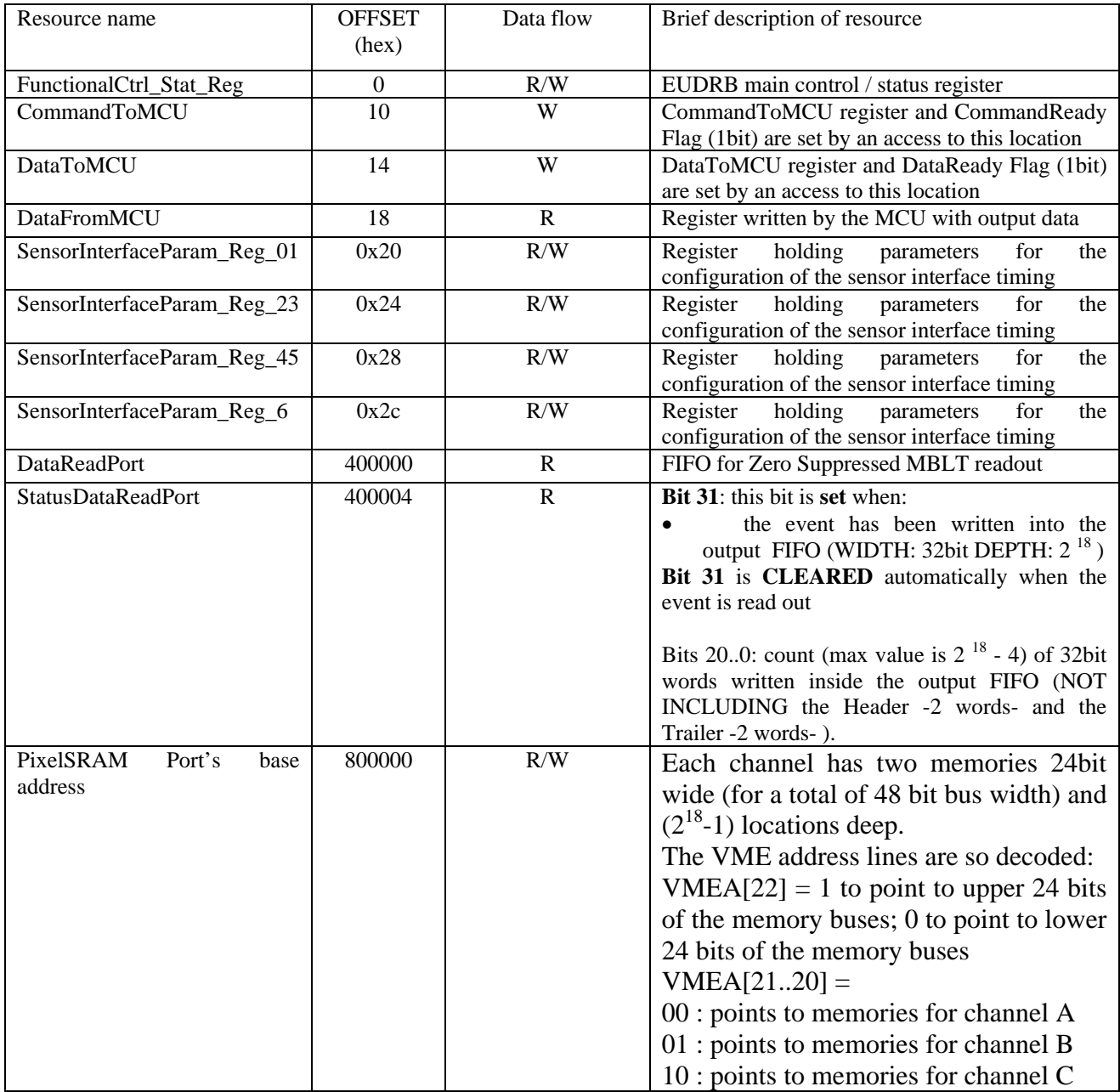

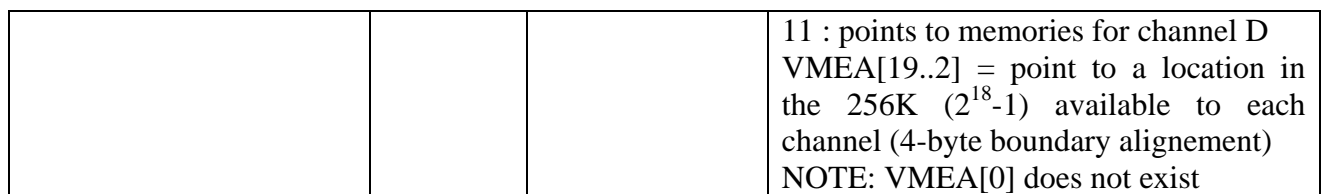

Table 7.1: address mapping of the EUDRB resources

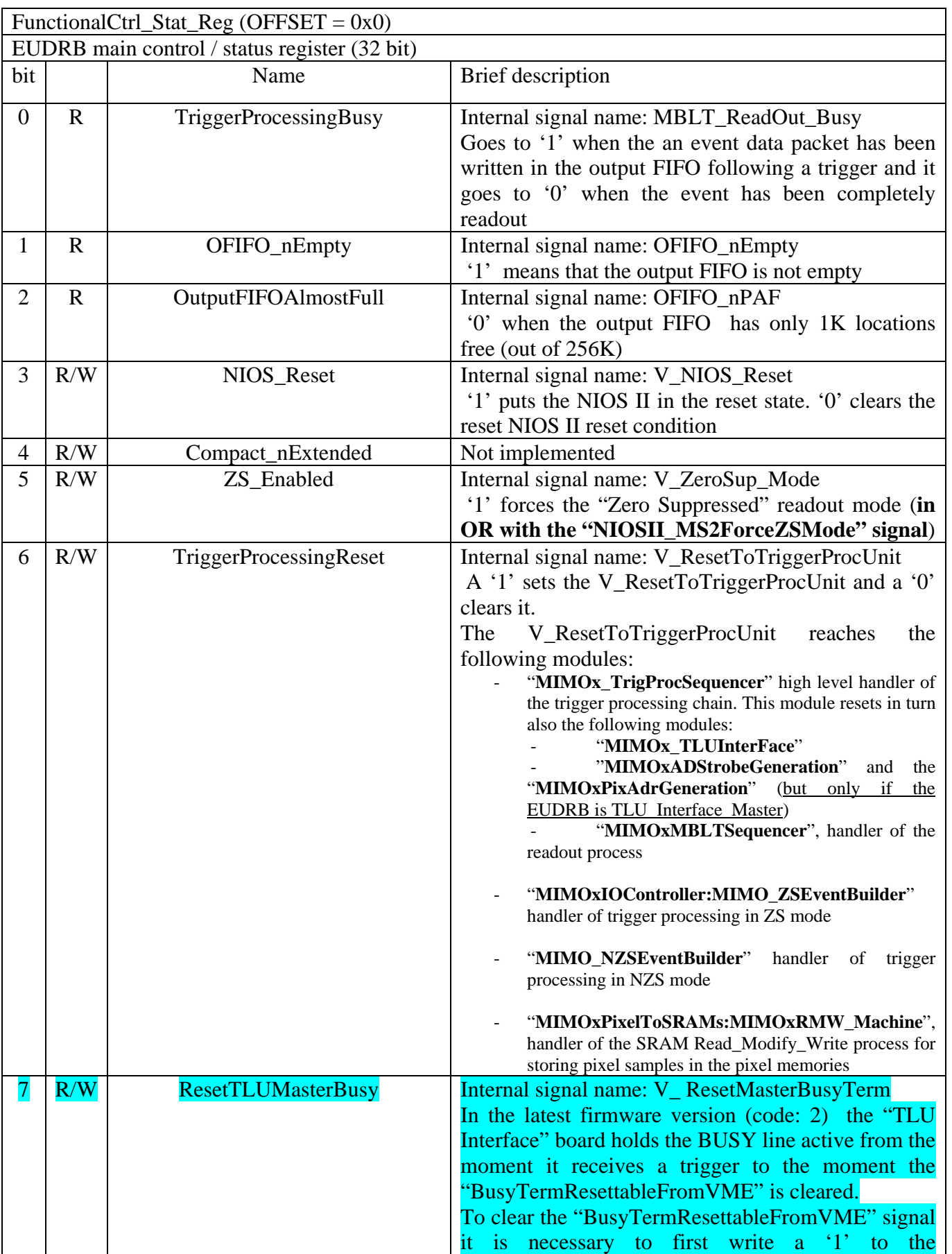

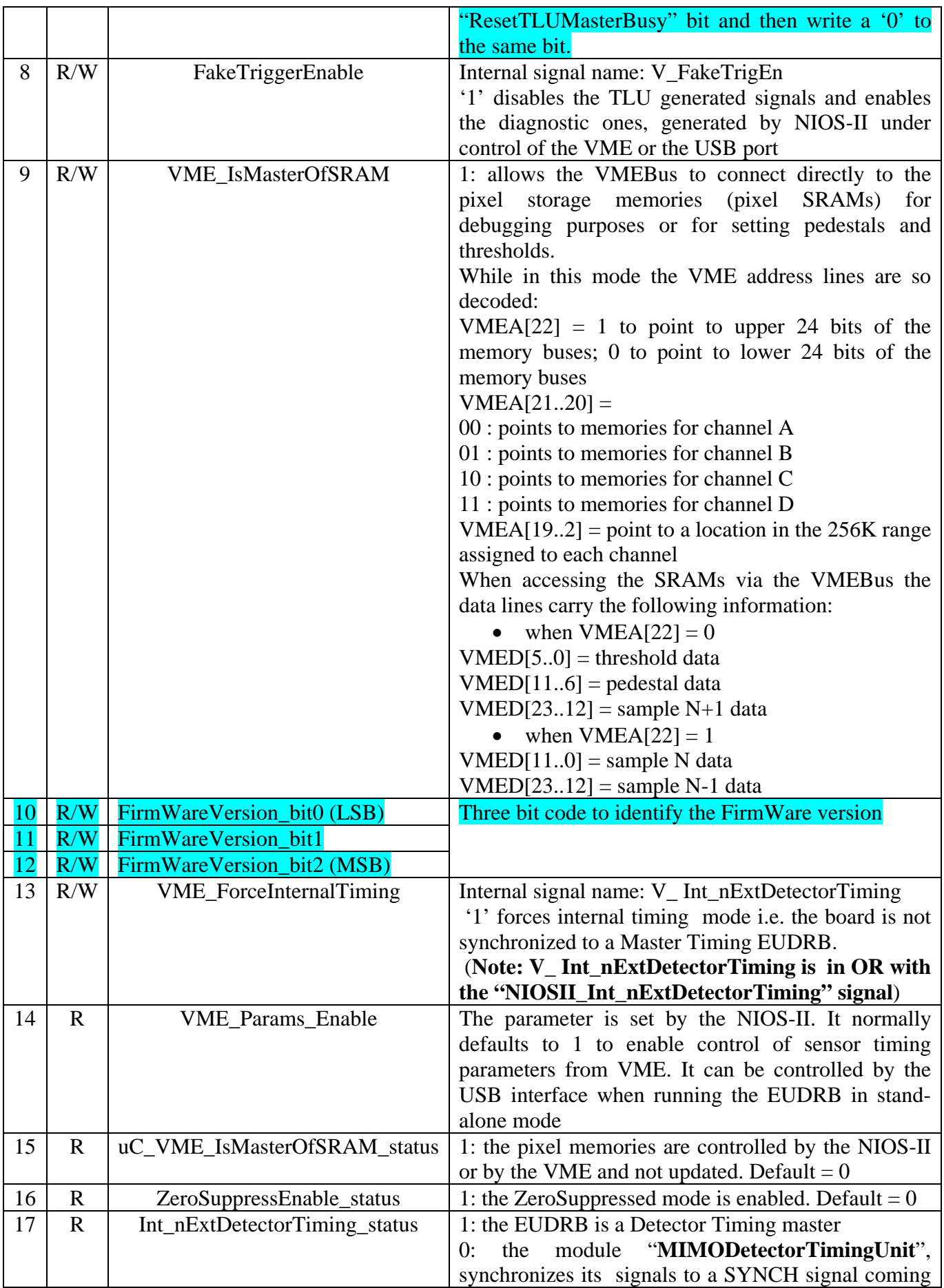

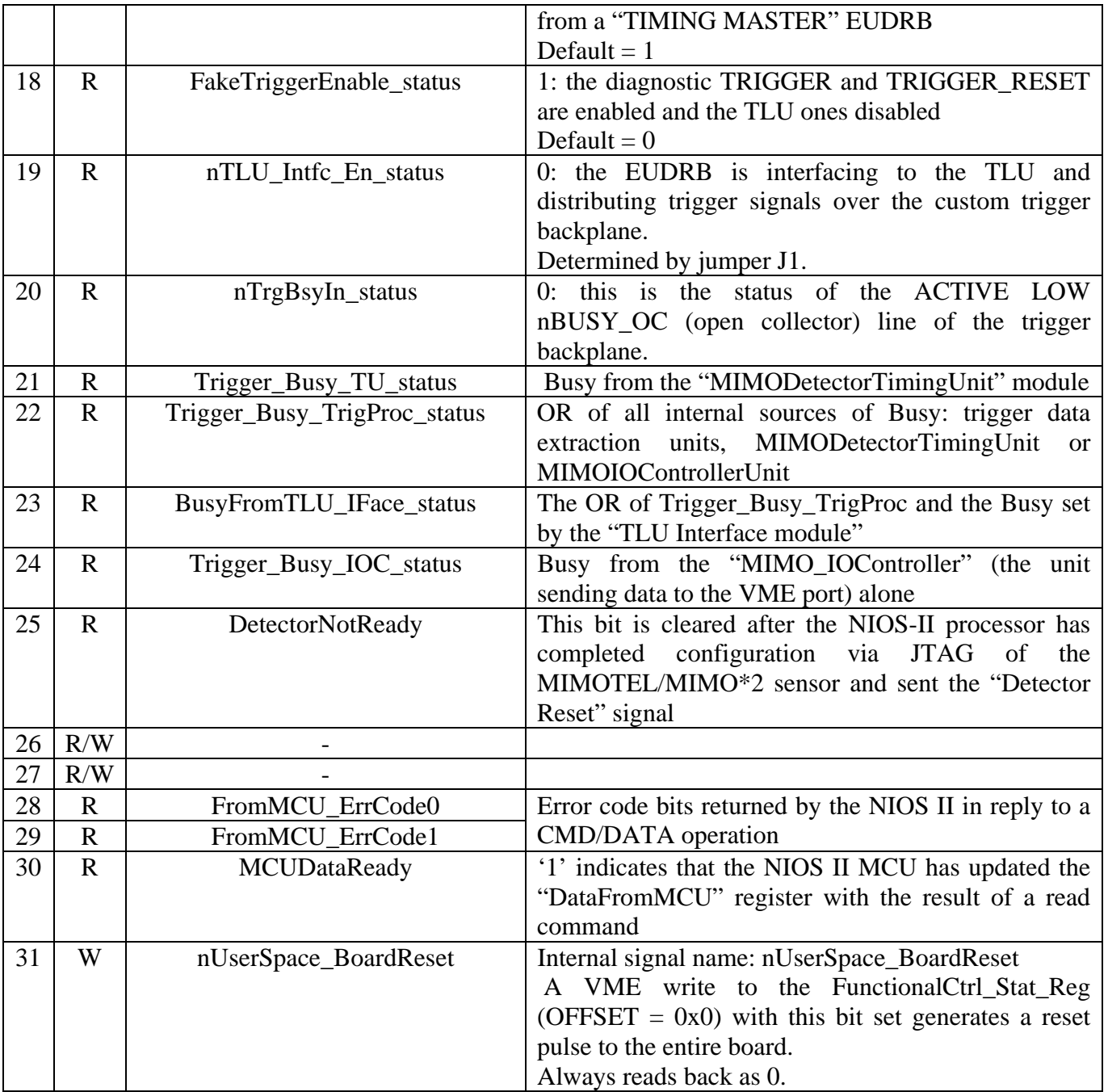

Table 7.2: description of EUDRB's main control / status register

The following tables describe meaning and usage of the other resources mapped into the EUDRB's User Addressing space.

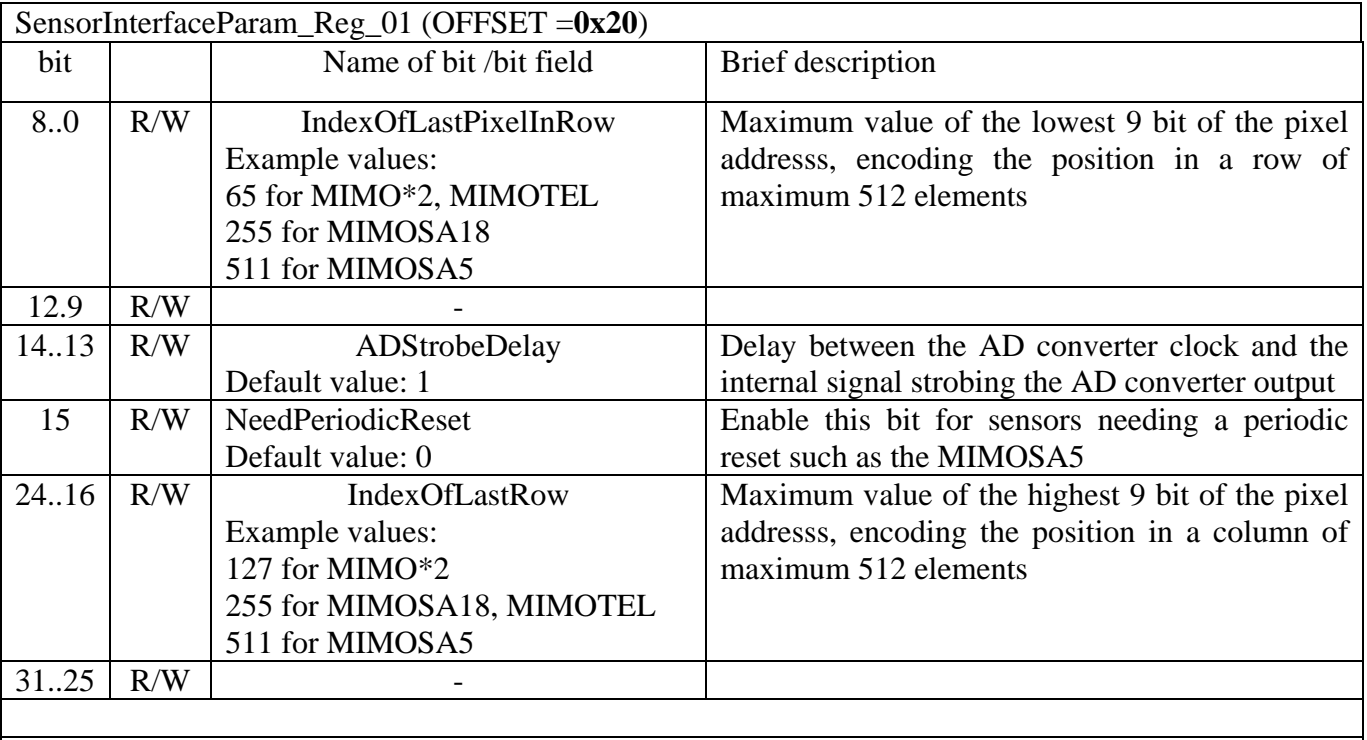

Example setting for MIMOSA18: (BaseAddress+0x20) <- 0x00FF20FF

Table 7.3: description of EUDRB's SensorInterfaceParam\_Reg\_01 register

NOTE: with the EUDRB\_MIMOx firmware the format of pixel addressing has changed. A pixel location is identified by its Row and Column indexes which are now mapped in two equally sized bit fields of the PixelAddress.

PixelAddress $[8..0]$  = index of pixel location along a row; range 0 to 511 PixelAddress $[17..9]$  = index of row; range 0 to 511

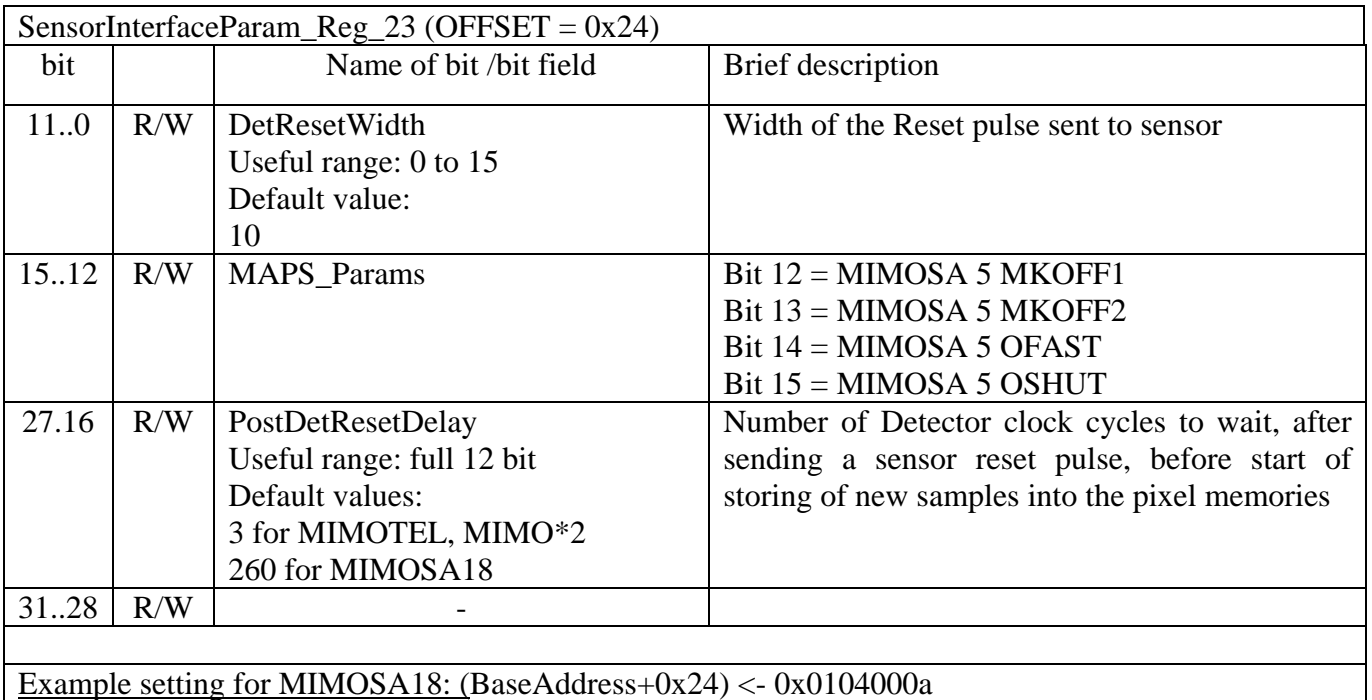

Table 7.4: description of EUDRB's SensorInterfaceParam\_Reg\_23 register

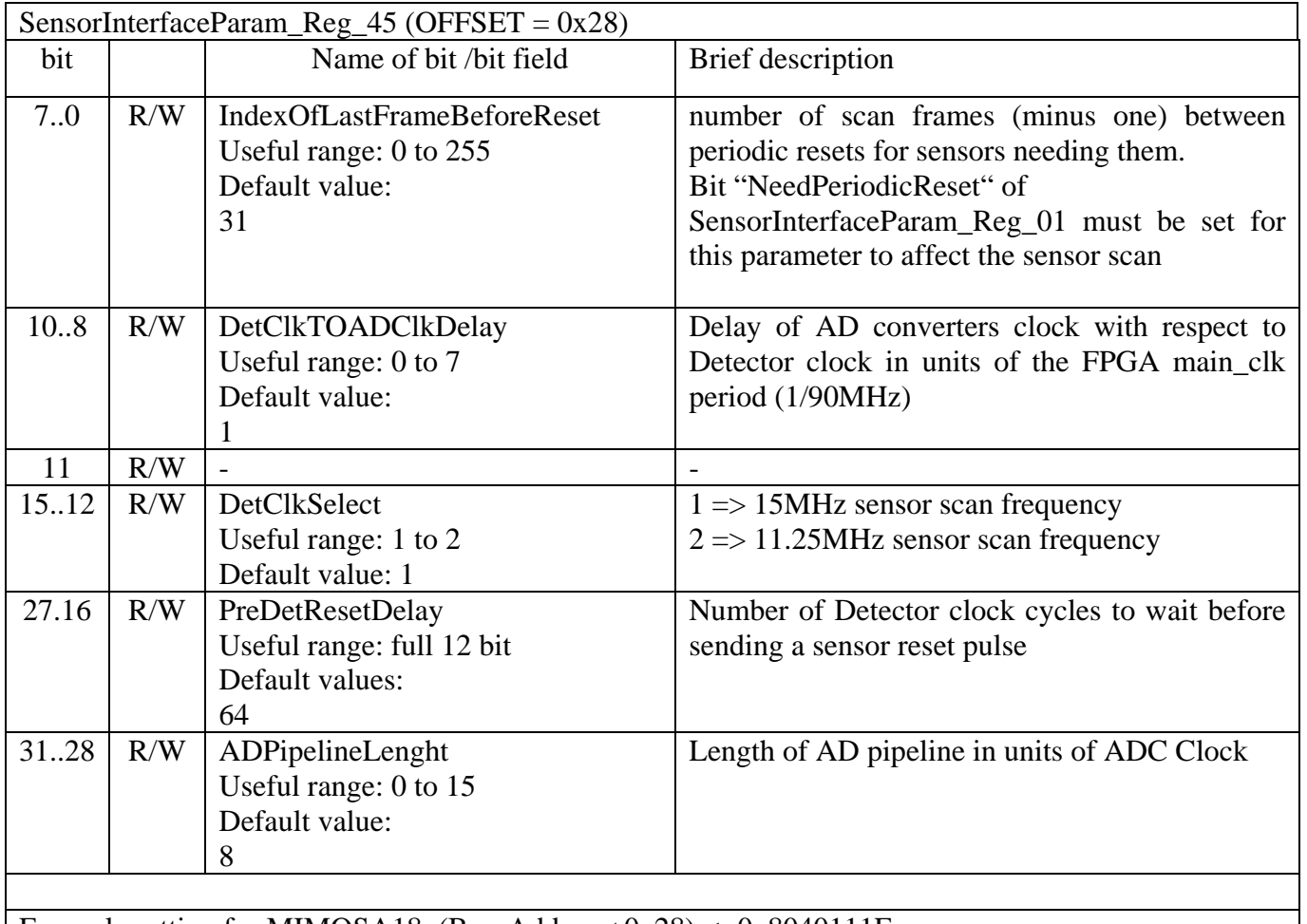

Example setting for MIMOSA18: (BaseAddress+0x28) <- 0x8040111F

Table 7.5: description of EUDRB's SensorInterfaceParam\_Reg\_45 register

NOTE about the detector scan frequency selection: it is presently possible to choose between 2 values only. IF THE SENSOR CLOCK DUTY CYCLE DOES NOT HAVE TO BE STRICTLY 50% then a wider selection range could be implemented.

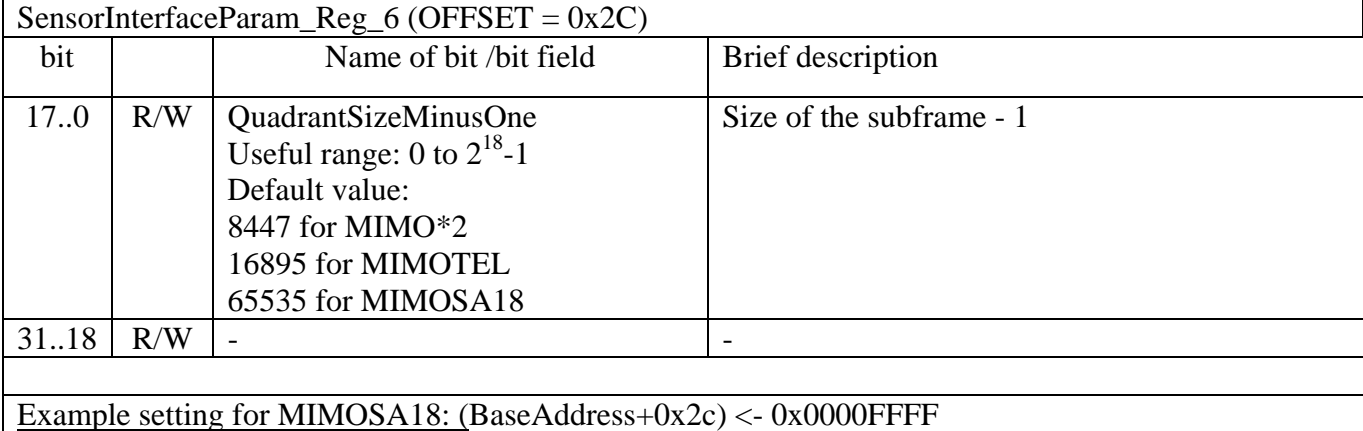

Table 7.6: description of EUDRB's SensorInterfaceParam\_Reg\_45 register

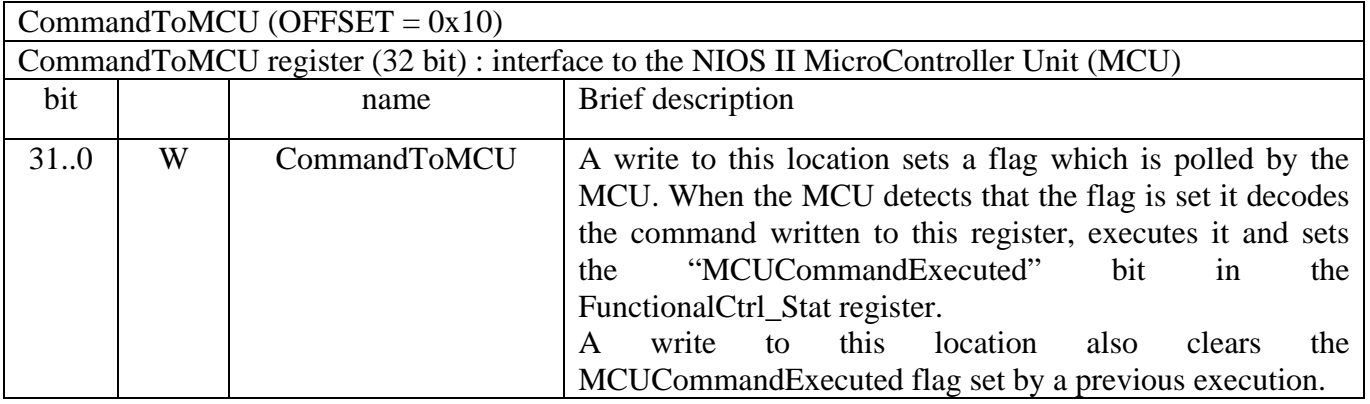

### Table 7.7: description of EUDRB's CommandToMCU register

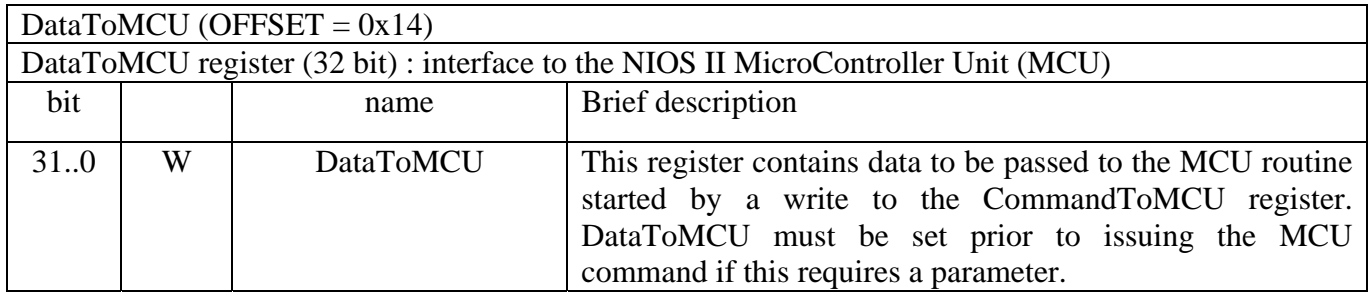

#### Table 7.8: description of EUDRB's DataToMCU register

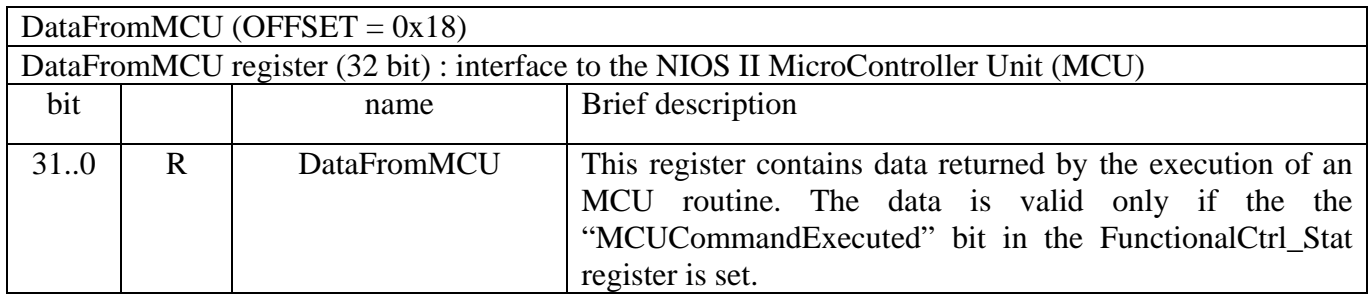

Table 7.9: description of EUDRB's DataFromMCU register

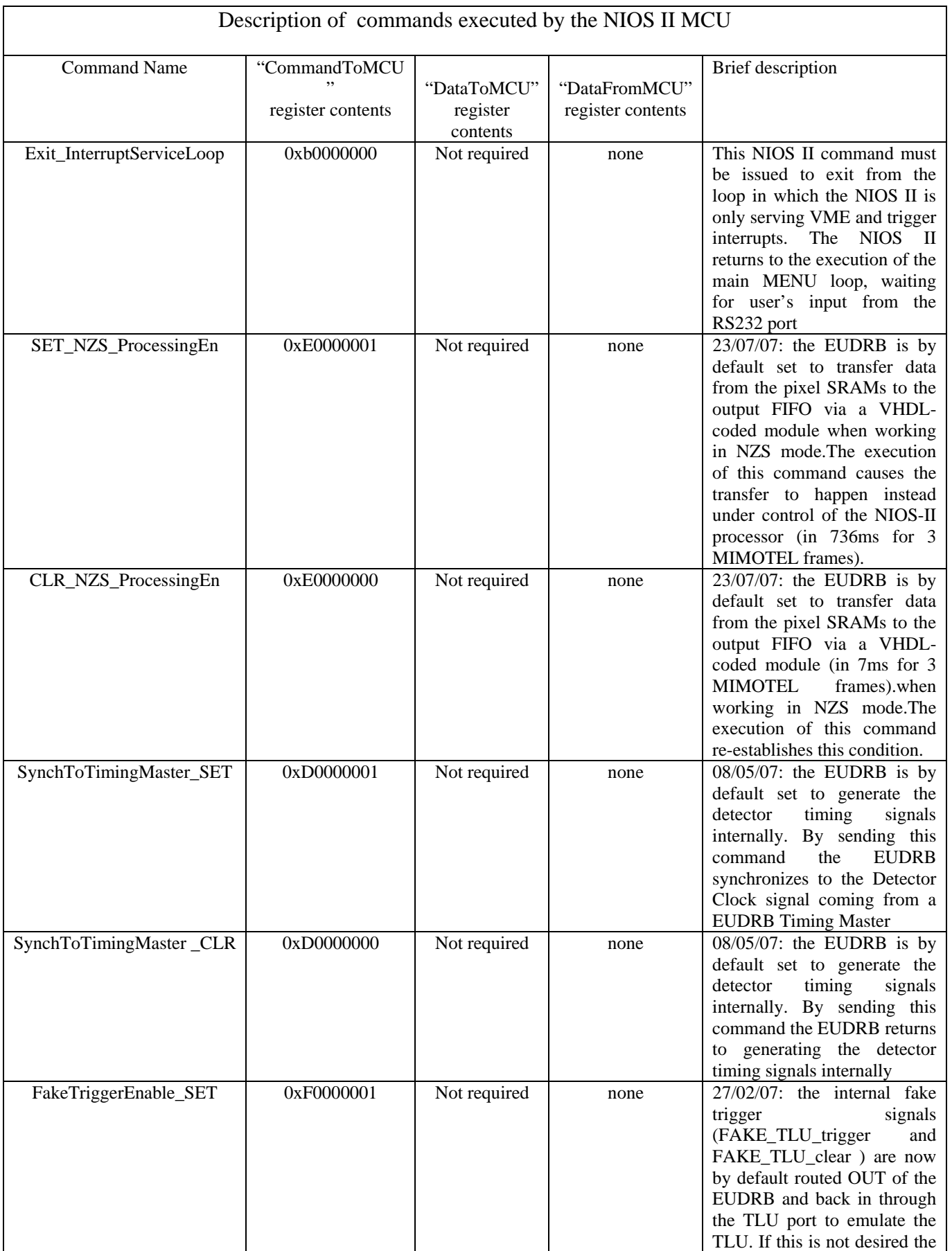

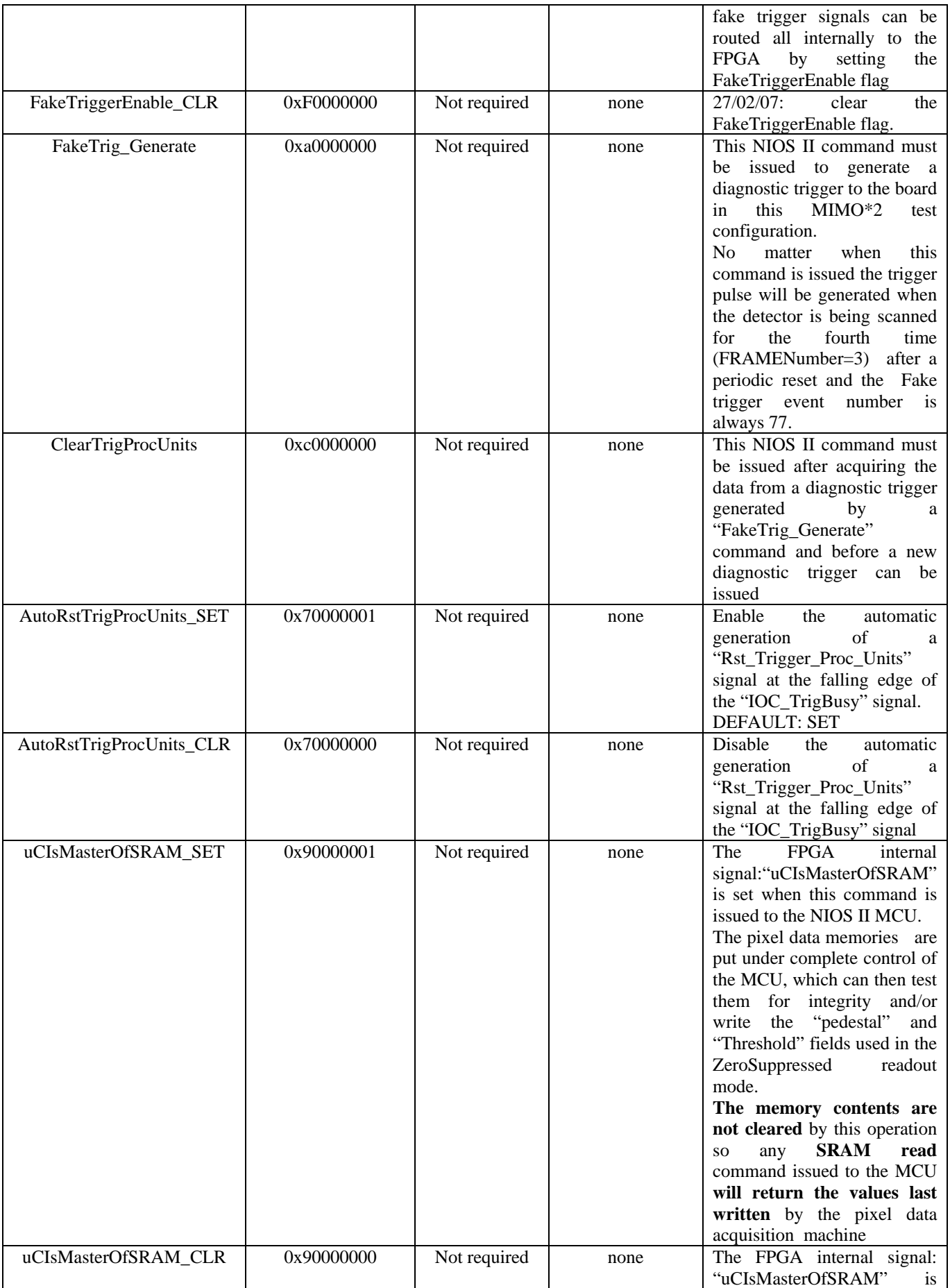

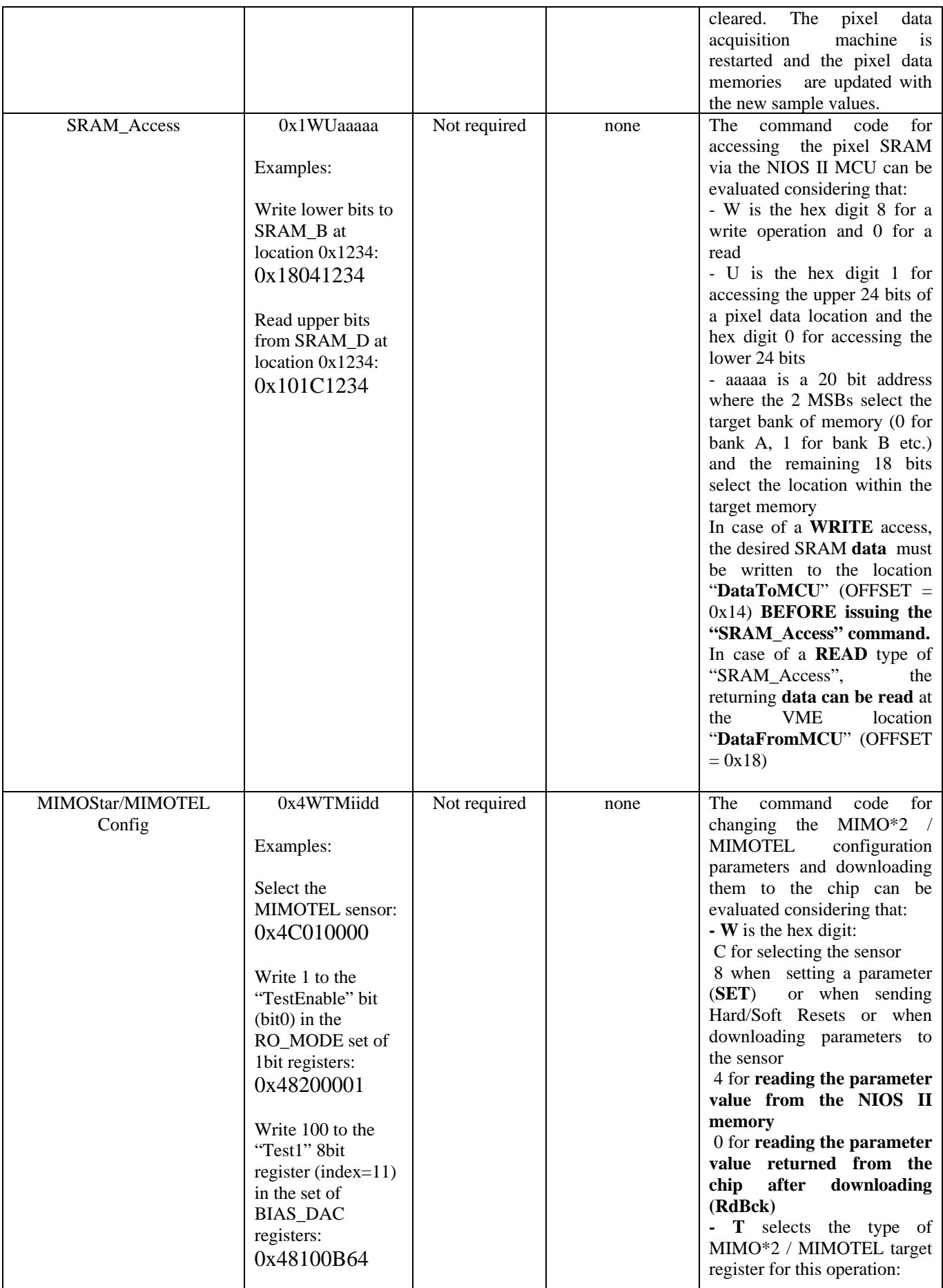

| Copy the value of     |  | $T=1$ for the BIAS_DAC            |
|-----------------------|--|-----------------------------------|
| register "Test1"      |  | reg.s                             |
| readback from the     |  | $(14*8bits)$                      |
| chip via JTAG to      |  | $T=2$ for the RO_MODE reg.        |
| the                   |  | $(6*1bits)$                       |
| "DataFromMCU"         |  | T=3 for the BSR_PIN reg.          |
| $(OFFSET = 0x18)$     |  | $(10*1bits)$                      |
| in<br>location<br>the |  | $T=4$ for the DIS_COL reg.        |
| VME address space     |  | $(128*1bits)$                     |
|                       |  | T=A -> JTAG HARD reset            |
|                       |  |                                   |
|                       |  | $T=B \rightarrow$ for loading the |
|                       |  | images, in NIOS II memory,        |
|                       |  | of the<br>sensors'<br><b>JTAG</b> |
|                       |  | registers with a set of default   |
|                       |  | parameters                        |
|                       |  | T=C -> JTAG SOFT reset            |
|                       |  | T=D : it causes<br>the            |
|                       |  | <b>download</b> of the parameters |
|                       |  | to the chip via JTAG              |
|                       |  | - M selects whether the           |
|                       |  | MIMOTEL $(M=1)$ or the            |
|                       |  | MIMO*2 $(M=2)$ or the             |
|                       |  | MIMOSA18 $(M=3)$ is to be         |
|                       |  | connected to the EUDRB            |
|                       |  | - ii is the index to the target   |
|                       |  | register (see MIMO*2              |
|                       |  | description for details)          |
|                       |  | - dd is the desired data for a    |
|                       |  |                                   |
|                       |  | <b>SET</b> operation              |
|                       |  | The execution of a RdBck          |
|                       |  | copies the<br>data<br>access      |
|                       |  | readback via JTAG from the        |
|                       |  | chip into the location            |
|                       |  | "DataFromMCU" (OFFSET             |
|                       |  | $= 0x18$                          |
|                       |  |                                   |

Table 7.10 : description of commands executed by the NIOS II MCU

#### **7.3 EUDRB Event data format – Non Zero Suppressed mode**

 The pixel memory is built for capturing at least three consecutive frames of digitized (12bit) pixel voltages.

 While acquiring data in Non Zero Suppressed mode the EUDRB equipped with the EUDRB\_MIMOx firmware sends out two samples per pixel: the last sample before trigger arrival and the sample after trigger arrival.

 The format of the data block for the NonZeroSuppressed mode follows the one proposed by Davide Spazian (Univ. di Ferrara) and implemented for the MIMOSA configuration of the EUDRB. Data for the two pixel samples are interspersed, due to the need of transferring all the information from the pointed SRAM cells before incrementing the pointer to get the next pixel information. The 64-bit words transferred over the VMEBus are organized as described below:

64bit word #00000 : **HEADER**

64bit word #00001 : **N-1**\_C00\_R000\_**D, N-1**\_C00\_R000\_**C, N-1**\_C00\_R000\_**B, N-1**\_C00\_R000\_**A**

64bit word #00002 : **N\_**C00\_R000\_**D, N**\_C00\_R000\_**C, N**\_C00\_R000\_**B, N**\_C00\_R000\_**A**

64bit word #00003 : **N-1**\_C01\_R000\_**D, N-1**\_C01\_R000\_**C, N-1**\_C01\_R000\_**B, N-1**\_C01\_R000\_**A**

64bit word #00004 : **N\_**C01\_R000\_**D, N**\_C01\_R000\_**C, N**\_C01\_R000\_**B, N**\_C01\_R000\_**A**

**….**

64bit word #............: **N-1**\_Clast\_Rlast\_**D, N-1**\_Clast\_Rlast\_**C, N-1**\_Clast\_Rlast\_**B, N-1**\_Clast\_Rlast\_**A**

64bit word #............: **N\_**Clast\_Rlast\_**D, N**\_Clast\_Rlast\_**C, N**\_Clast\_Rlast\_**B, N**\_Clast\_Rlast\_**A**

64bit word #............: **TRAILER** 

where:

N? C00 R000 ? are 16bit words in which:

 **N?**\_C00\_R000\_?**<11..0>** is the 12bit unsigned ADC reading of the pixel voltage.

 **N?**\_C00\_R000\_**?<13..12>** is 0 for data from frame N-1(BEFORE the trigger), 1 for frame N (after the trigger).

**N-1** C00 R000 **X<15..14>** identify the channel: 0..3 identify channels A..D

The data block is enclosed between a header and a trailer:

The HEADER is built as:

bits  $63.56$ : header mark =  $0xF0$ 

bits 55..40: LocalEventNumber = a local count of the triggers received since last Trigger Reset generated by the TLU

bits 39..32: FrameNumberAtTriggerTime = the frame number is generated by an 8-bit counter reset at detector reset time. this variable contains the value of the FrameCounter at the time of arrival of the trigger

bits 31..28: 0

bits 27..20: ascii "H" =  $0x48$ 

bits 19..18: 0

bits  $17.0$ : PixelAddressAtTrigger = the address of the "pivot' pixel

The TRAILER is built as:

bits  $63.56$ : trailer mark =  $0xF1$ 

bits 55..40: TLUEventNumber = the EventNumber received from the TLU

bits 39..32: FrameNumberAtTriggerTime = the frame number is generated by an 8-bit counter reset at detector reset time. this variable contains the value of the FrameCounter at the time of arrival of the trigger

bits 31..28: 0x0

bits 27..20: ascii "T" =  $0x54$ 

bits  $19.0$ : FIFOWordCount = number of  $32$ -bit words written into the output FIFO (including header and trailer)

### **7.4 EUDRB Event data format – Zero Suppressed mode**

 While acquiring data in Non Zero Suppressed mode the EUDRB sends out only the information fort the pixels whose voltage, after CDS and pedestal correction, is above a threshold individual to each pixel. Let's call "hit" a pixel above threshold.

 The information for each "hit" must then include the coordinates of the pixel, in addition to its "signal" (pedestal corrected CDS). For the MIMOTEL sensor the active matrix is subdivided in four submatrices, each processed by a different channel of the EUDRB. The hit coordinates must then specify the submatrix it belonged to and the position within the submatrix, given with a Column and Row index.

 The hit information is coded into a 32 bit word, with the lower 12 bits being the "signal" and the upper 20bits being the address.

The data block then looks like:

64bit word #00000 : **HEADER**

64bit word #00001 : **HitData\_1, HitData\_0**

64bit word #00002 : **HitData\_3, HitData\_2**

**….**

64bit word #00002 : **HitData\_N, HitData\_N-1**

64bit word #50688: **TRAILER** 

where:

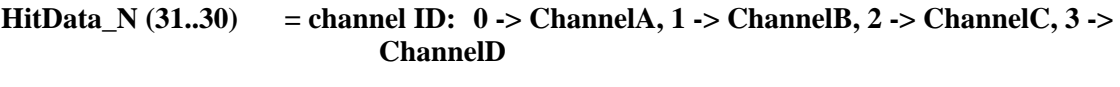

- **HitData**  $N$  (29..12) = PixelAddress(17 downto 0);
- **HitData\_N (11…0) = PedestalCorrectedSignal, 12 bit signed representation.**

The data block is enclosed between a header and a trailer:

The HEADER is built as:

bits  $63.56$ : header mark  $= 0xF0$ 

bits 55..40: LocalEventNumber = a local count of the triggers received since last Trigger Reset generated by the TLU

bits 39..32: FrameNumberAtTriggerTime = the frame number is generated by an 8-bit counter reset at detector reset time. this variable contains the value of the FrameCounter at the time of arrival of the trigger

bits 31..28: 0

bits 27..20: ascii "H" =  $0x48$ 

bits 19..18: 0

bits  $17.0$ : PixelAddressAtTrigger = the address of the "pivot' pixel

The TRAILER is built as:

bits  $63.56$ : trailer mark =  $0xF1$ 

bits  $55.40$ : TLUEventNumber = the EventNumber received from the TLU

bits 39..32: FrameNumberAtTriggerTime = the frame number is generated by an 8-bit counter reset at detector reset time. this variable contains the value of the FrameCounter at the time of arrival of the trigger

bits 31..28: CDS\_FIFOFull\_Latch[3..0]

bits 27..20: ascii "T" =  $0x54$ 

bits  $19.0$ : FIFOWordCount = number of  $32$ -bit words written into the output FIFO (including header and trailer)

NOTE: CDS\_FIFOFull\_Latch[3..0] are the FULL\_FLAGs of the internal FPGA FIFOs used in CDS processing in the EUDRB\_MIMOx firmware. A '1' flags the the FIFO for the corresponding channel became full during the last trigger processing -> some hit information has been lost. The FIFOs are 1024 words deep.

# **8 EUDRB Jumper configuration**

The EUDRB can be configured to act as the "TLU Interface" (i.e. the only board in the crate to which the TLU is connected through the front panel RJ45 connector) or as a "TLU Slave". In the latter case the EUDRB gets the trigger signals through the private backplane on a cable segment connecting the uncommitted pins of the VME J2 connector (rows A and C).

 The table below describes the settings for the jumpers on the motherboard according to the requested mode of operation of the EUDRB.

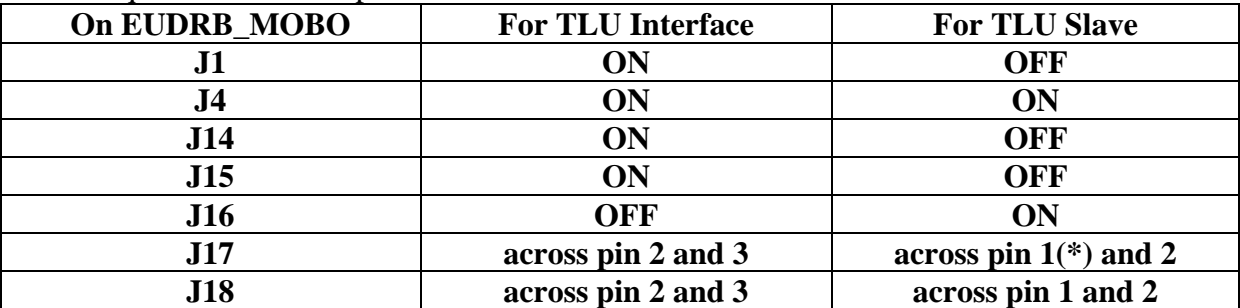

**(\*) pin 1 of the strip of three is the one closer to the back of the board** 

The EUDRB can be configured to act as the "Timing Master" when it distributes its "Detector clock" and "Detector Reset" signals to the other EUDRBs ("Timing Slaves") which is connected to.

 Jumpers on the EUDRB\_DCA (the analog daughter card) determine whether the EUDRB is a "Timing Master" or a "Timing Slave".

 The table below describes the settings for the jumpers on the EUDRB\_DCA according to the requested mode of operation of the EUDRB. The jumpers are side by side in pair, with the first pair toward the front of the board.

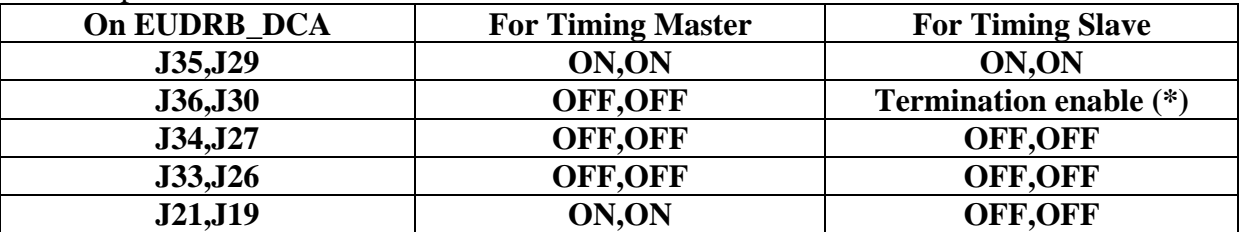

#### **(\*) Termination enable: jumpers should be ON,ON for the last slave in the chain**

 The board in the next picture is, for instance configured as a "TLU Slave", "Timing Slave".

 It may be convenient but not necessary that a "TLU Master" would be also a "Timing Master".

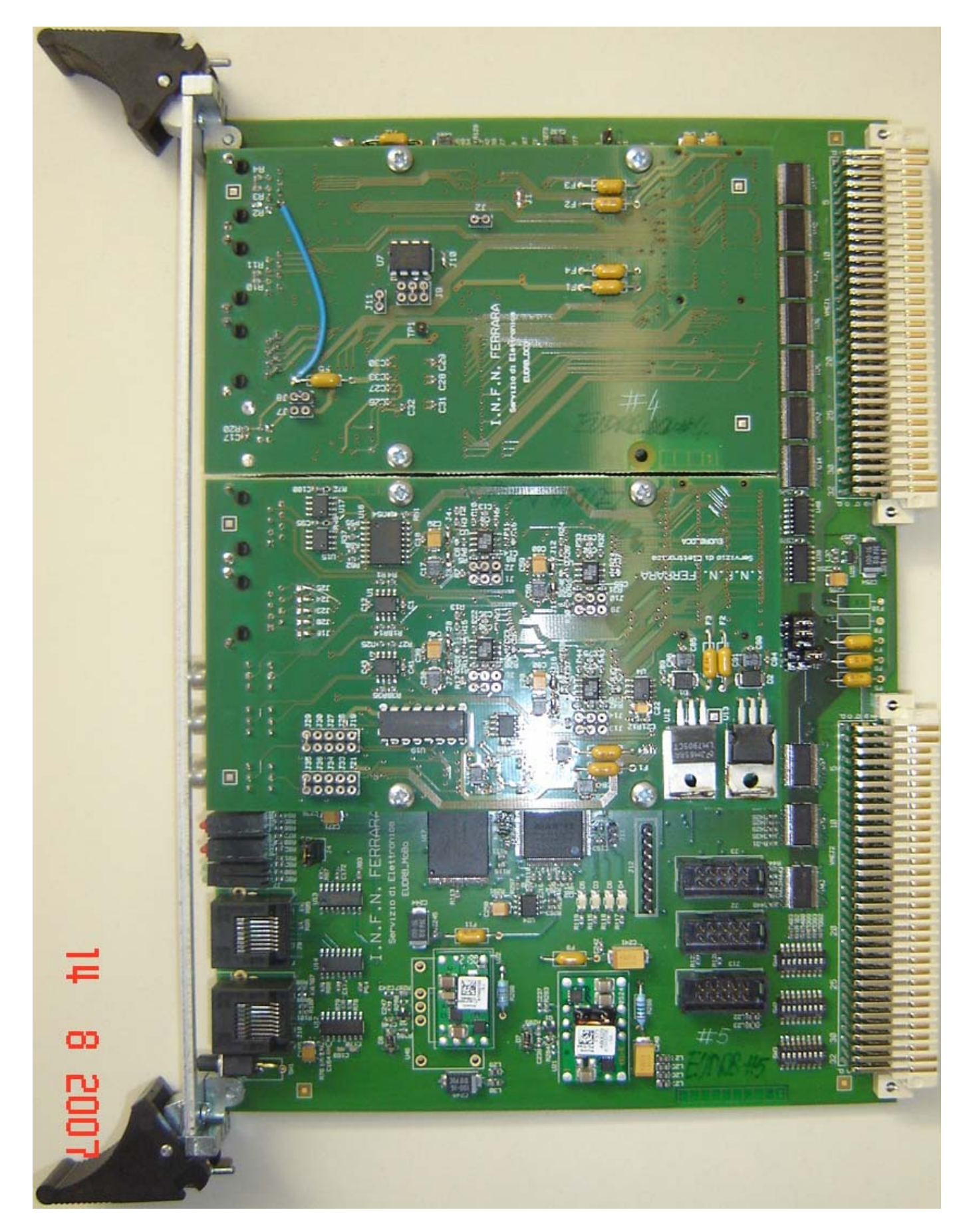

Fig. 8.1 An EUDRB configured as "TLU Slave", "Timing Slave"

# **9 EUDRB external connections**

### **9.1 EUDRB front panel connections for synchronized operation**

For EUDRBs to run in synchronized mode, the "Timing Master" must be connected to the "Timing Slaves" through the LEMO connectors at the front panels, as shown in Fig. 9.1.

 The picture also shows that for this setup (August 2007 at DESY) an external termination with 50Ohm plugs was adopted.

 The LEMO for the "Detector Clock" signal of an EUDRB is at the bottom right, looking at the board as in the picture.

 The LEMO for the "Detector Reset" signal of an EUDRB is at the bottom right, looking at the board as in the picture.

 The picture shows how the daisy chain among different boards was arranged for that setup.

Fig. 9.1 The DAQ crate at DESY with the cables for distributing the synchronization signals across the EUDRBs

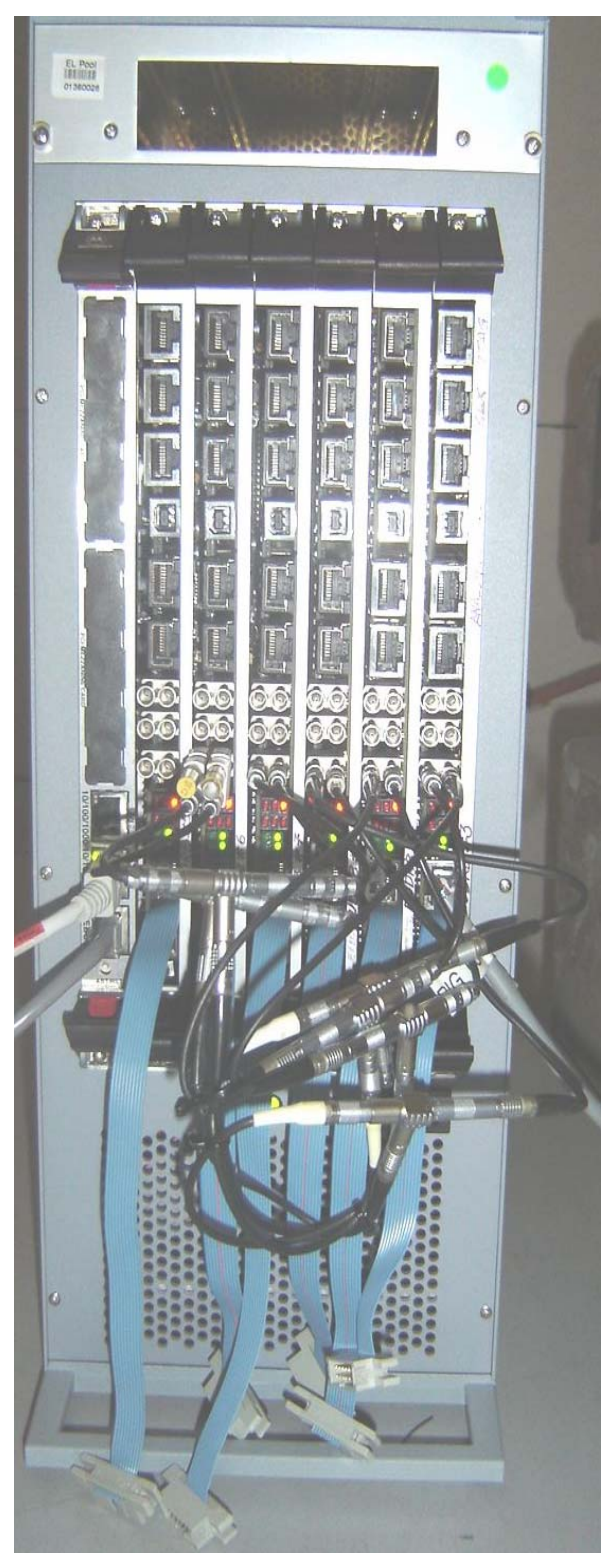

### **9.2 Private bus on cable segment for distributing trigger related information across EUDRBs in the same DAQ crate**

 To use the EUDRBs in the EUDET-JRA1 telescope a private bus using the free rows of the J2 VME /VME64x bus was designed.

 This bus requires only the four lines shown in the schematic below (and the corresponding ground lines): T\_TRIG\_RST, T\_TRIG\_TNUM, T\_BrdBsy\_OCOUT, TNumClk. The picture next page shows the working implementation used for the DESY test beam on a VME64x crate with 7 slots.

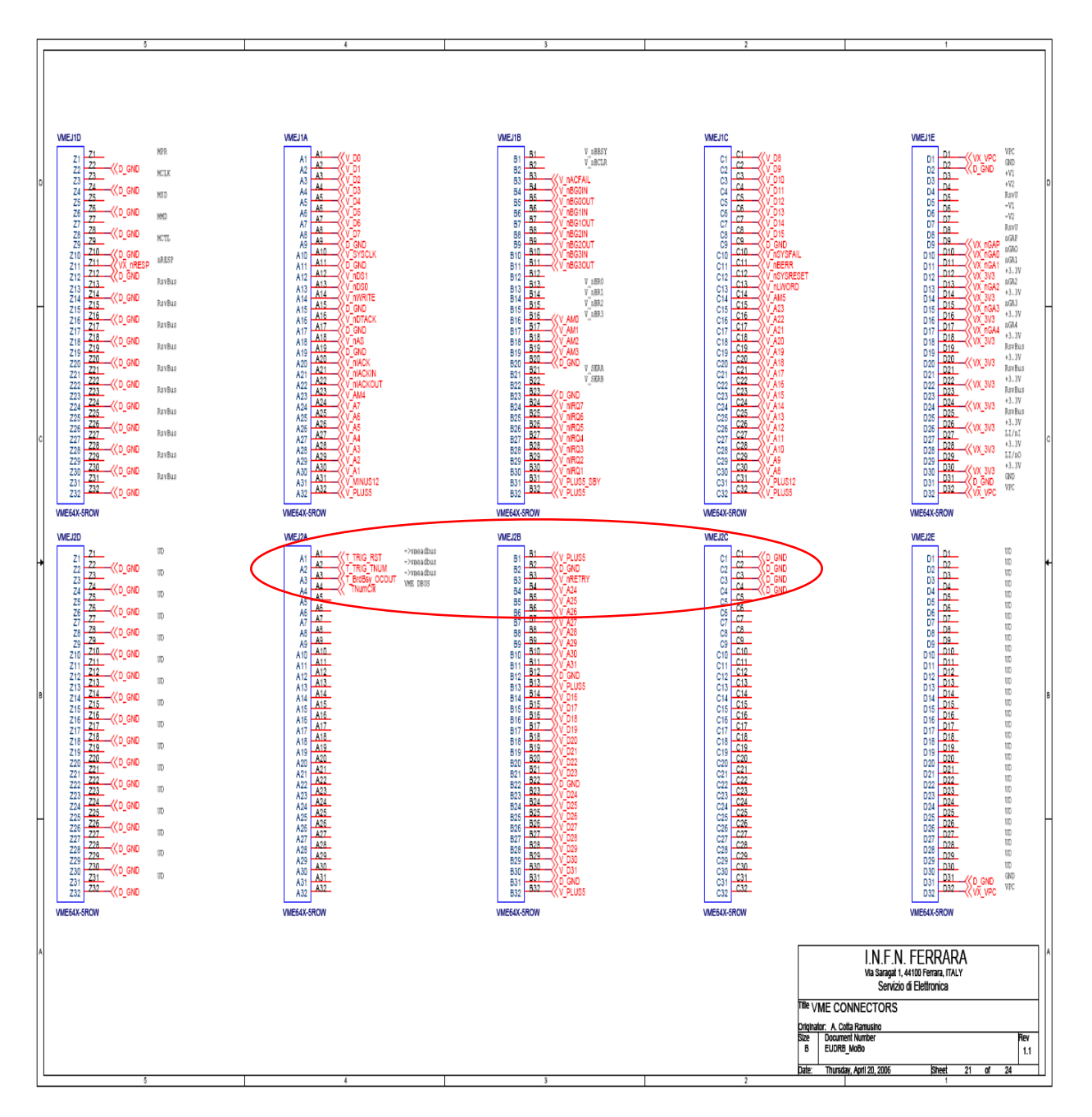

Fig. 9.2 Schematic diagram showing the allocation of the TLU trigger distribution bus on the user-defined pins of the VME J2 connector

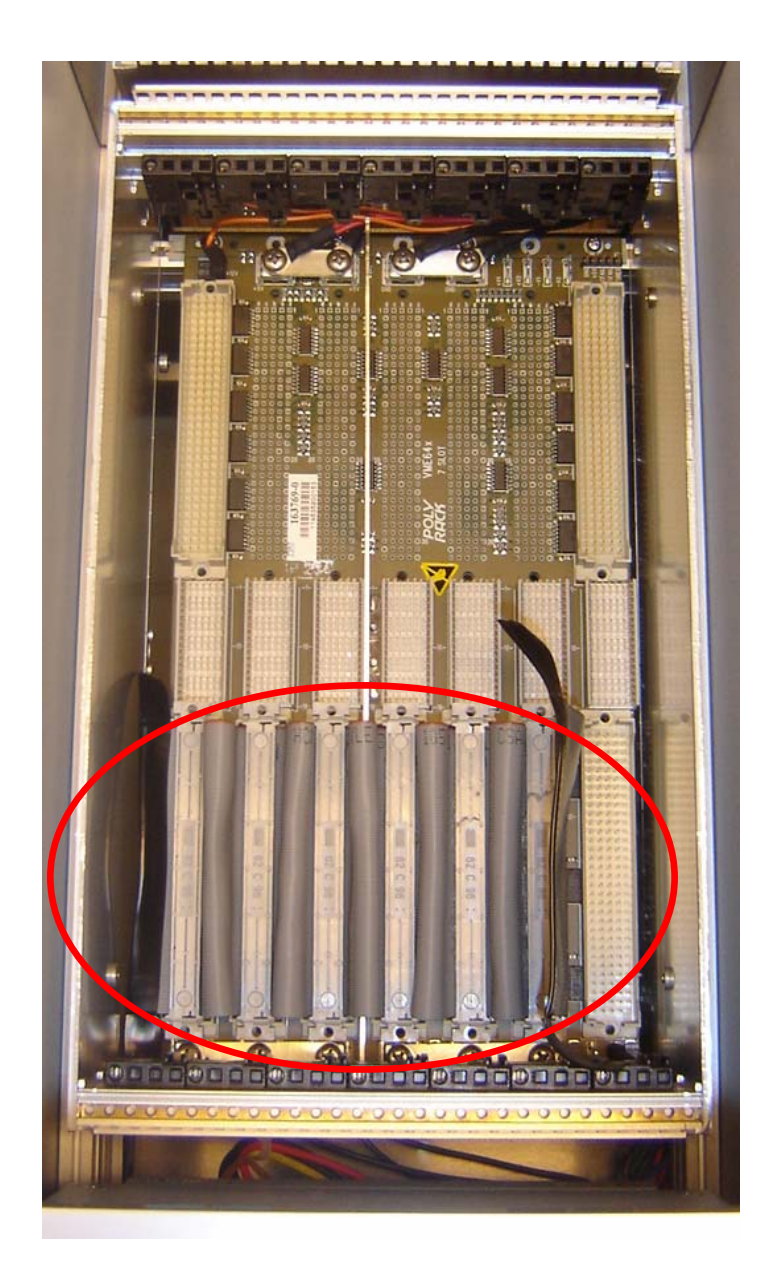

Fig. 9.3 The TLU trigger distribution bus implemented in the DAQ crate for the demonstrator telescope test at DESY, Aug. 2007. The rightmost position is the one occupied by the CPU, not to be connected to the TLU trigger distribution bus.

# **Conclusion**

 The demonstator telescope equipped with the EUDRBs has been successfully operated in the test beam at DESY and CERN. The trigger rate at which the telescope DAQ presently runs needs improvement and what can be done at the EUDRB level to this effect is to change the IO module and the trigger processing unit to handle operation in multi-event buffered mode. In this mode the boards would be able to process a new trigger while the readout of the event packet produced by the previous one/ones is/are pending. The readout speed could also be improved by implementing the block read in 2eVME mode, which doubles the peak throughput with respect to MBLT transfers by sending data to the VME CPU on both edges of the "Data Acknowledge" strobe.

# **Acknowledgement**

This work is supported by the Commission of the European Communities under the  $6<sup>th</sup>$ Framework Programme "Structuring the European Research Area", contract number RII3- 026126.

# **References**

- "IMAGER 12-bit digitizer-controller card with USB 2.0 connection IMAGER12B USB2. Technical Documentation Version 0.3" IPHC Département Recherches Subatomiques CMOS Group 23 Rue du Loess, F-67037 Strasbourg Cedex
- "MimoStar 2 Slow Control & CCMOS DAQ" CLAUS Gilles, DULINSKI Wojciech, GOFFE Mathieu, Hu Christine, JAASKELAINEN Kimmo, SZELEZNIAK Michal, WINTER Marc IPHC ( Institut Pluridisciplinaire Hubert-Curien )/DRS ( Département de Recherche Subatomiques )
- " DATA ACQUISITION SYSTEM FOR SILICON ULTRA FAST CAMERAS FOR ELECTRON AND GAMMA SOURCES IN MEDICAL APPLICATIONS (SUCIMA IMAGER) " A.CZERMAK†, A.ZALEWSKA B.DULNY, B.SOWICKI, M.JASTRZ\_B, L.NOWAK  *H.Niewodnicza*\_*ski Institute of Nuclear Physict, ul.Radzikowskiego 152, Kraków, 31-342, Poland*
- "MAPS- DAQ: A proposal for the baseline features of a VME based DAQ card for MIMOSA-V sensors to be used on test beam experiments" JRA1 DAQ workshop, Dec 14 2005 A. Cotta Ramusino, INFN Ferrara
- http://indico.cern.ch/getFile.py/access?contribId=5&sessionId=0&resId=0&materialId=slides&confId=428 • "Sviluppo di una scheda elettronica per l'acquisizione ad alta velocita' e la riduzione in tempo reale dei
- dati di un rivelatore di particelle a pixel" Graduation thesis by Davide Spazian. A.A. 2004/2005
- "INFN-EUDRB: A VME based DAQ card for MAPS sensors to be used on test beam experiments. STATUS REPORT" EUDET-JRA1 Review, Apr 04 2006 A. Cotta Ramusino, INFN Ferrara http://indico.cern.ch/getFile.py/access?contribId=3&resId=0&materialId=slides&confId=1569
- "EUDRB: A VME-64x based DAQ card for MAPS sensors. STATUS REPORT" JRA-1 Teleconference, Sept 07 2006 A. Cotta Ramusino, INFN Ferrara http://indico.cern.ch/getFile.py/access?contribId=2&resId=0&materialId=slides&confId=5693
- "Sistema di trasferimento dati controllato da un Single Board Computer Motorola MVME6100 secondo lo standard VME64x." Graduation thesis by Lorenzo Chiarelli. A.A. 2005/2006
- "EUDRB: A VME-64x based DAQ card for MAPS sensors. STATUS REPORT" JRA-1 Meeting, Jan 25th 2007 A. Cotta Ramusino, INFN Ferrara
- http://indico.cern.ch/getFile.py/access?contribId=4&sessionId=0&resId=1&materialId=slides&confId=11366 • "EUDRB-MIMO: A VME-64x based DAQ card for MIMOTEL/MIMOSTAR2 sensors: STATUS REPORT" JRA-1 Meeting, June 4th 2007 A. Cotta Ramusino, INFN Ferrara http://indico.cern.ch/getFile.py/access?contribId=4&sessionId=0&resId=1&materialId=slides&confId=16769
- "JRA1 Data acquisition system", EUDET-Memo-2006-07, D. Haas, E. Corrin, M. Pohl1, Jan. 6 2007 http://www.eudet.org/e26/e28/e183/e265/JRA1\_DAQ\_annual2006.pdf
- "Description of the JRA1 Trigger Logic Unit (TLU)", EUDET-Memo-2007-02, D. Cussans, Jan. 10 2007

http://www.eudet.org/e26/e28/e182/e291/eudet-memo-2007-02.pdf

- "Testbeam 1 Results" JRA-1 Phone conference, August 21 2007, Antonio Bulgheroni http://indico.cern.ch/getFile.py/access?contribId=0&resId=0&materialId=slides&confId=20188
- "First Test Beam Results from the EUDET Pixel Telescope" A. Bulgheroni, EUDET-Report-2007-06, Nov. 19 2007

http://www.eudet.org/e26/e27/e399/eudet-report-2007-06.pdf